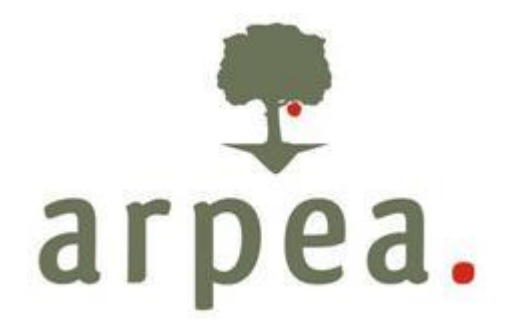

Agenzia Regionale Piemontese per le Erogazioni in Agricoltura

**Area Tecnica e Autorizzazione**

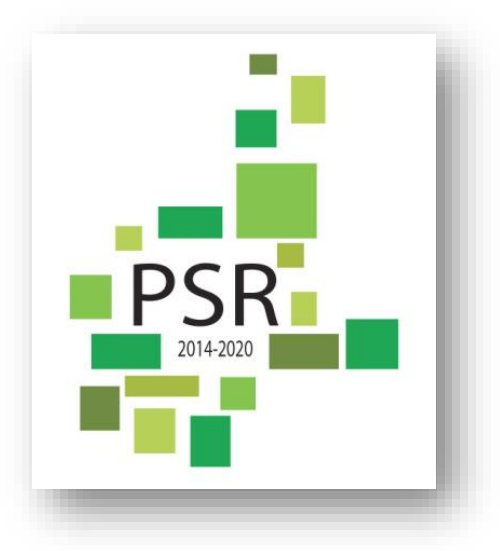

# **MANUALE DELLE PROCEDURE CONTROLLI E SANZIONI**

# **Misure non SIGC**

# **Rev.9**

**Programma di Sviluppo Rurale 2014-2020 della Regione Piemonte**

Agenzia Regionale Piemontese per le Erogazioni in Agricoltura Via Bogino n. 23, 10123 Torino Tel. 011 3025100 – Fax 0113025199

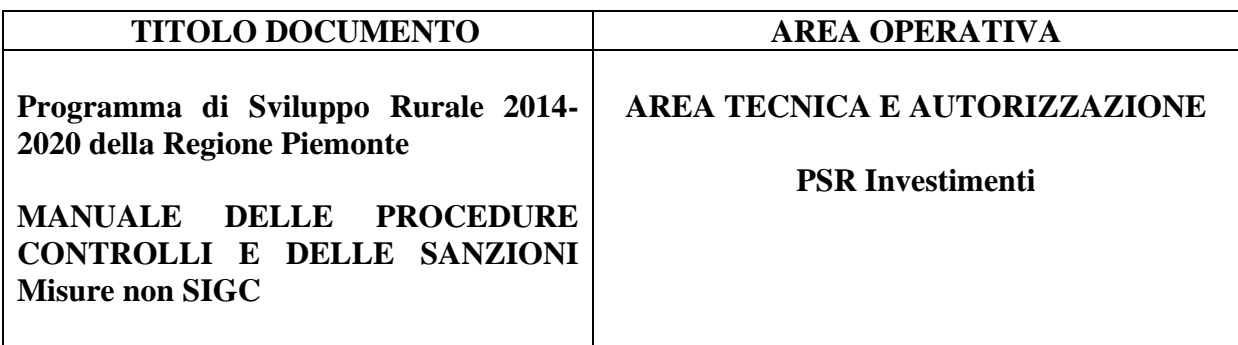

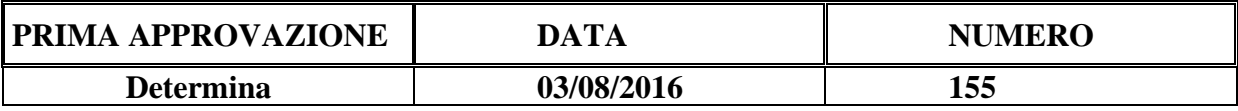

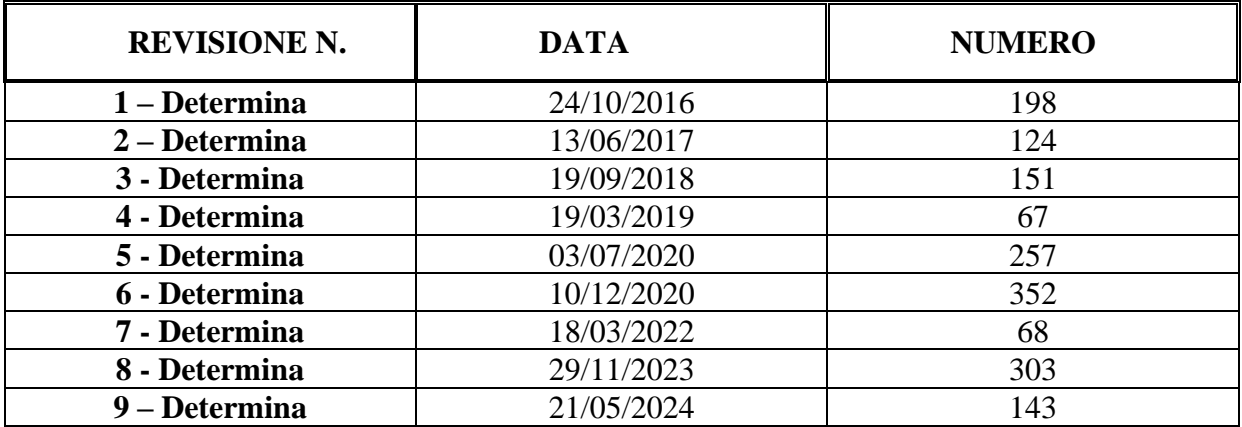

# Sommario

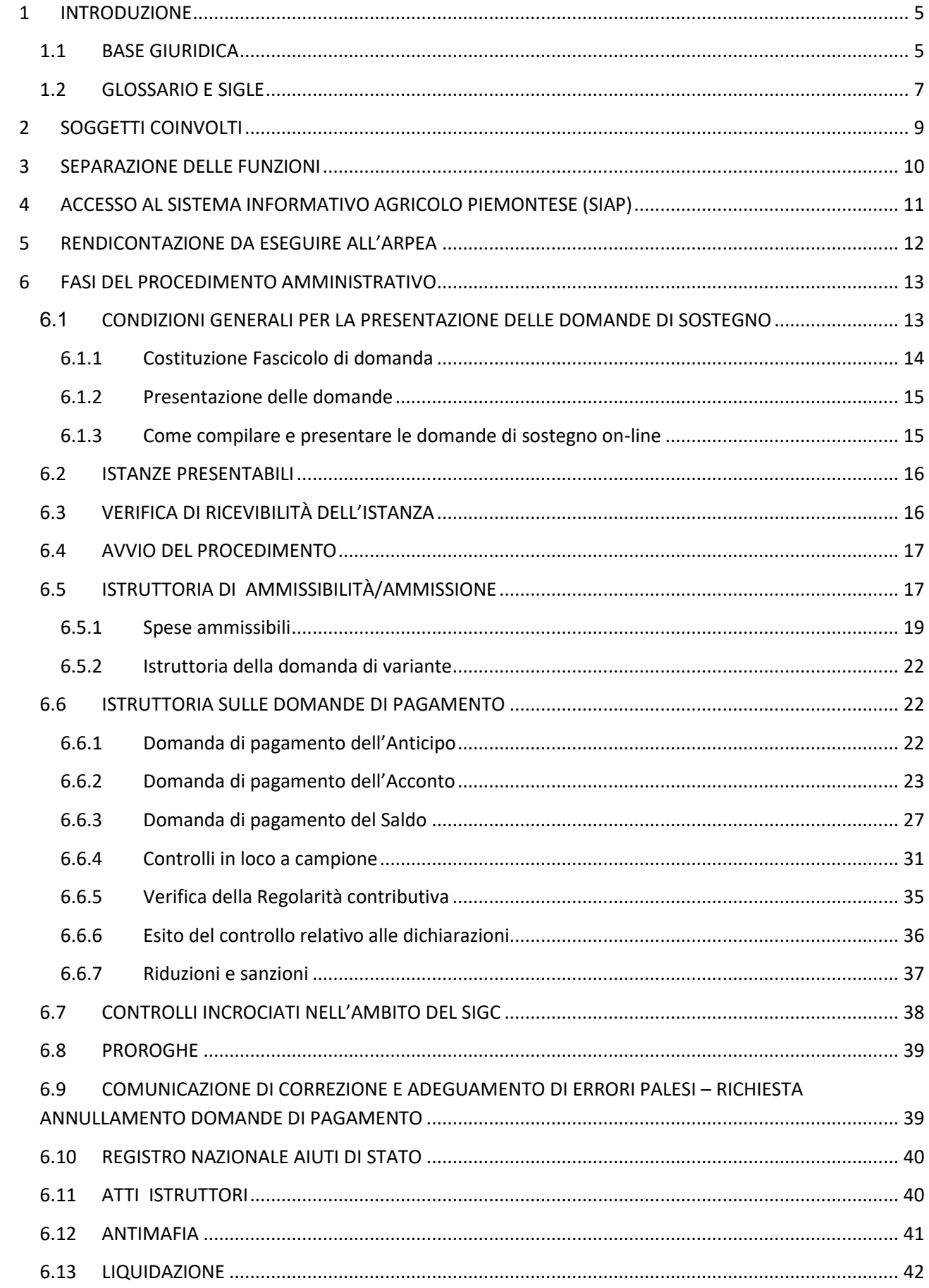

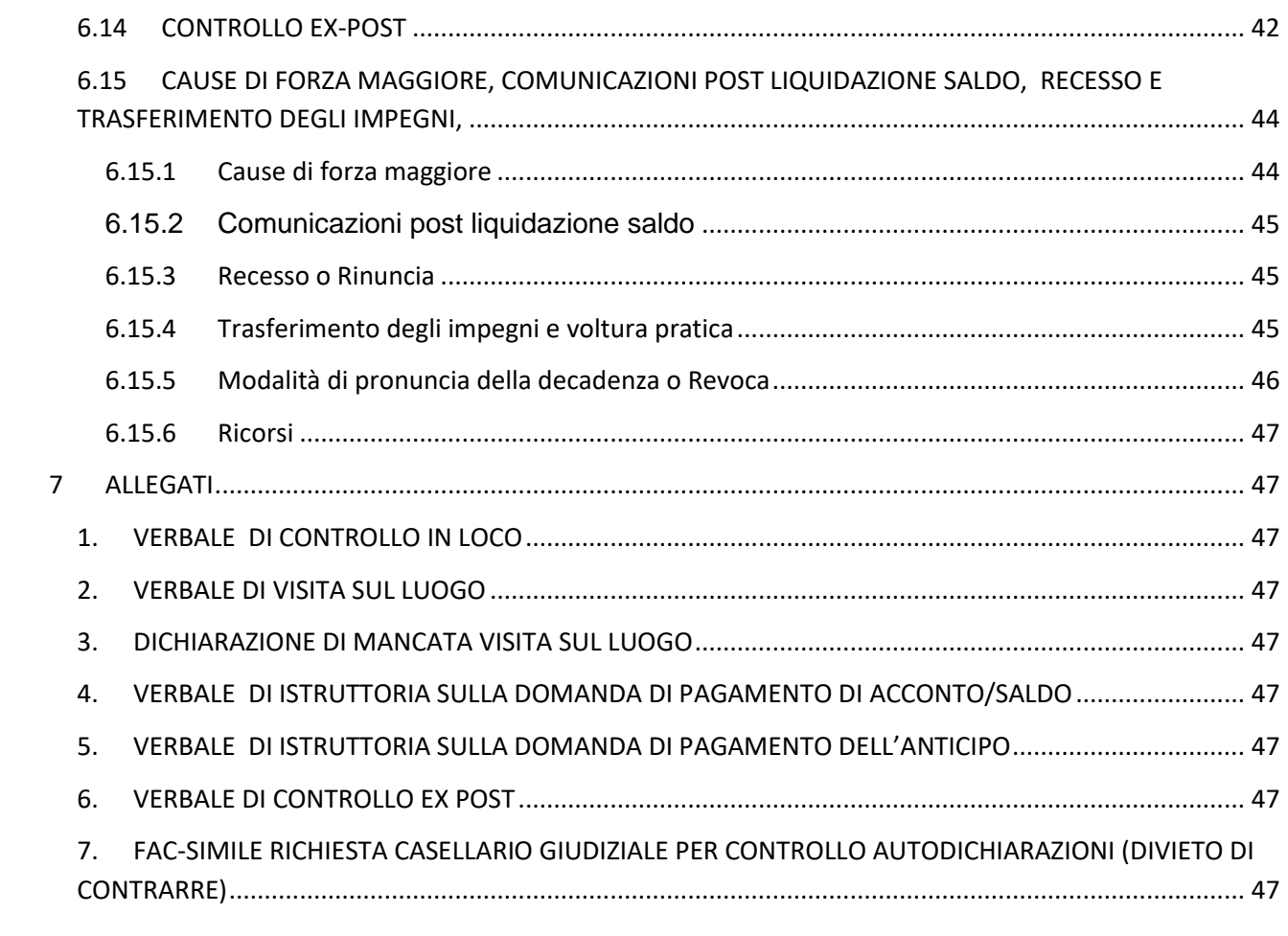

# <span id="page-4-0"></span>**1 INTRODUZIONE**

Il presente manuale precisa le condizioni, le modalità e le responsabilità per la gestione delle procedure, dei controlli e delle sanzioni relative all'applicazione delle misure previste dal Piano di Sviluppo Rurale 2014-2020 (di seguito PSR) della Regione Piemonte.

Il presente documento pertanto descrive la procedura generale e i termini per la gestione delle domande di accesso ai benefici previsti nelle diverse misure del PSR in conformità alle norme richiamate al paragrafo seguente.

Il presente documento s'integra con gli indirizzi procedurali approvati dalla Regione Piemonte e ad essi si rimanda per quanto non espressamente previsto.

# <span id="page-4-1"></span>**1.1 BASE GIURIDICA**

- REGOLAMENTO (UE) N. 1303/2013 DEL PARLAMENTO EUROPEO E DEL CONSIGLIO del 17 dicembre 2013 recante disposizioni comuni sul Fondo europeo di sviluppo regionale, sul Fondo sociale europeo, sul Fondo di coesione, sul Fondo europeo agricolo per lo sviluppo rurale e sul Fondo europeo per gli affari marittimi e la pesca e di-sposizioni generali sul Fondo europeo di sviluppo regionale, sul Fondo sociale europeo, sul Fondo di coesione e sul Fondo europeo per gli affari marittimi e la pesca, e che abroga il regolamento (CE) n. 1083/2006 del Consiglio e s.m.i
- REGOLAMENTO (UE) N. 1305/2013 DEL PARLAMENTO EUROPEO E DEL CONSIGLIO del 17 dicembre 2013 sul sostegno allo sviluppo rurale da parte del Fondo europeo agricolo per lo sviluppo rurale (FEASR) e che abroga il regolamento (CE) n. 1698/2005 del Consiglio e s.m.i
- REGOLAMENTO (UE) N. 1306/2013 DEL PARLAMENTO EUROPEO E DEL CONSIGLIO del 17 dicembre 2013 sul finanziamento, sulla gestione e sul monitoraggio della politica agricola comune e che abroga i regolamenti del Consiglio (CEE) n. 352/78, (CE) n. 165/94, (CE) n. 2799/98, (CE) n. 814/2000, (CE) n. 1290/2005 e (CE) n. 485/2008 e s.m.i
- REGOLAMENTO (UE) N. 1307/2013 DEL PARLAMENTO EUROPEO E DEL CONSIGLIO del 17 dicembre 2013 recante norme sui pagamenti diretti agli agricoltori nell'ambito dei regimi di sostegno previsti dalla politica agricola comune e che abroga il regolamento (CE) n. 637/2008 del Consiglio e il regolamento (CE) n. 73/2009 del Consiglio e s.m.i;
- REGOLAMENTO (UE) N. 1310/2013 DEL PARLAMENTO EUROPEO E DEL CONSIGLIO del 17 dicembre 2013, che stabilisce alcune disposizioni transitorie sul sostegno allo sviluppo rurale da parte del Fondo europeo agricolo per lo sviluppo rurale (FEASR), modifica il regolamento (UE) n. 1305/2013 del Parlamento europeo e del Consiglio per quanto concerne le risorse e la loro distribuzione in relazione all'anno 2014 e modifica il regolamento (CE) n. 73/2009 del Consiglio e i regolamenti (UE) n. 1307/2013, (UE) n. 1306/2013 e (UE) n. 1308/2013 del Parlamento europeo e del Consiglio per quanto concerne la loro applicazione nell'anno 2014 e s.m.i;
- REGOLAMENTO DELEGATO (UE) N. 480/2014 DELLA COMMISSIONE del 3 marzo 2014 che integra il regolamento (UE) n. 1303/2013 del Parlamento europeo e del Consiglio recante disposizioni comuni sul Fondo europeo di sviluppo regionale, sul Fondo sociale europeo, sul Fondo di coesione, sul Fondo europeo agricolo per lo sviluppo rurale e sul Fondo europeo per gli affari marittimi e la pesca e disposizioni

generali sul Fondo europeo di sviluppo regionale, sul Fondo sociale europeo, sul Fondo di coesione e sul Fondo europeo per gli affari marittimi e la pesca e s.m.i

- REGOLAMENTO DELEGATO (UE) N. 807/2014 DELLA COMMISSIONE dell'11 marzo 2014 che integra talune disposizioni del regolamento (UE) n. 1305/2013 del Parlamento europeo e del Consiglio sul sostegno allo sviluppo rurale da parte del Fondo europeo agricolo per lo sviluppo rurale (FEASR) e che introduce disposizioni transitorie e s.m.i
- REGOLAMENTO DI ESECUZIONE (UE) N. 808/2014 DELLA COMMISSIONE del 17 luglio 2014 recante modalità di applicazione del regolamento (UE) n. 1305/2013 del Parlamento europeo e del Consiglio sul sostegno allo sviluppo rurale da parte del Fondo europeo agricolo per lo sviluppo rurale (FEASR) e s.m.i
- REGOLAMENTO DI ESECUZIONE (UE) N. 809/2014 DELLA COMMISSIONE del 17 luglio 2014 recante modalità di applicazione del regolamento (UE) n. 1306/2013 del Parlamento europeo e del Consiglio per quanto riguarda il sistema integrato di gestione e di controllo, le misure di sviluppo rurale e la condizionalità e s.m.i;
- REGOLAMENTO (UE, EURATOM) N. 966/2012 DEL PARLAMENTO EUROPEO E DEL CONSIGLIO del 25 ottobre 2012, che stabilisce le regole finanziarie applicabili al bilancio generale dell'Unione e che abroga il regolamento (CE, Euratom) n. 1605/2012 e s.m.i
- REGOLAMENTO (UE) N. 702/2014 DELLA COMMISSIONE del 25 giugno 2014 che dichiara compatibili con il mercato interno, in applicazione degli articoli 107 e 108 del trattato sul funzionamento dell'Unione europea, alcune categorie di aiuti nei settori agricolo e forestale e nelle zone rurali e che abroga il regolamento della Commissione (CE) n. 1857/2006 e s.m.i;
- Direttiva 2006/112/CE del Consiglio del 28.11.2006 e succ m. e i. relativa al sistema comune d'imposta sul valore aggiunto e s.m.i;
- Direttiva 2004/17/CE del Parlamento Europeo e del Consiglio del 31 marzo 2004 relativa al coordinamento delle procedure di appalto degli Enti erogatori di acqua e di energia, degli Enti che forniscono servizi di trasporto e servizi postali e s.m.i;
- DIRETTIVA 2014/24/UE DEL PARLAMENTO EUROPEO E DEL CONSIGLIO del 26 febbraio 2014 sugli appalti pubblici e che abroga la direttiva 2004/18/CE Orientamenti sugli aiuti di Stato destinati a promuovere gli investimenti per il finanziamento del rischio (2014/C 19/04) e s.m.i;
- Orientamenti dell'Unione europea per gli aiuti di Stato nei settori agricolo e forestale e nelle zone rurali 2014—2020 (2014/C 204/01) e s.m.i;
- Disciplina comunitaria in materia di aiuti di stato a favore di ricerca, sviluppo e innovazione (2006/C 323/01) e s.m.i;
- D.lgs n. 163 del 12 aprile 2006 (T.U. sugli appalti pubblici di lavoro, forniture e servizi) e successive mod. ed integr., in attuazione della Direttiva 2004/17/CE e Direttiva 2004/18/CE, quest'ultima abrogata dalla Direttiva 2014/24/UE del Parlamento Europeo e del Consiglio, a norma dell'articolo 25, comma 3, della legge 18 aprile 2005, n. 62 (Legge comunitaria 2004), pubblicato nella Gazzetta Ufficiale n. 25 del 31 gennaio 2007 e s.m.i;
- D.M. del MiSE n. 37/2008, concernente il riordino delle disposizioni in materia di progettazione, realizzazione, installazione e manutenzione degli impianti all'interno degli edifici, ai sensi dell'art. 11-quaterdecies, comma 13, lett. a), della L. 248/2005, è stato pubblicato sulla Gazzetta Ufficiale n. 61 del 12.3.2008, il. A decorrere dal 27.3.2008, data di entrata in vigore del nuovo Regolamento, come disposto dall'art. 3 della L. 17/2007 sono stati abrogati il DPR n. 447/1991, gli articoli da 107 a 121 del DPR n. 380/2001 (la cui entrata in vigore era stata differita al 31.3.2008 dalla L.

31/2008), e la L. n. 46/1990, ad eccezione degli articoli 8, 14 e 16. D.Lgs 626/94, abrogato e sostituito da ultimo dal D.Lgs n. 81 del 9 aprile 2008 in materia di tutela della salute e della sicurezza nei luoghi di lavoro, a sua volta integrato e corretto dal D. Lgs n. 106 del 3 agosto 2009 e s.m.i;

• D. Lgs 6 settembre 2011, n. 159 "Codice delle leggi antimafia e delle misure di prevenzione, nonché nuove disposizioni in materia di documentazione antimafia a norma degli articoli 1 e 2 della Legge 13 agosto 2010 n. 136", e successive modifiche e integrazioni Legge 6 novembre 2012, n. 190 contenente disposizioni per la prevenzione e la repressione della corruzione e dell'illegalità nella pubblica amministrazione e s.m.i.

Nell'attuazione del PSR trovano inoltre applicazione le seguenti disposizioni:

- Programma di Sviluppo Rurale 2014-20 del Piemonte approvato dalla Giunta Regionale con D.G.R. n. 29-2396 del 9 novembre 2015 e s.m.i.
- Decreto del MIPAF n. B/740, del 18 aprile 2005, che riconosce Finpiemonte S.p.A. quale Organismo Pagatore ai sensi dell'art. 4 del Reg. CEE n. 729/70, così come modificato dall'art. 1 del Reg. CE n. 1287/95.
- Decreto del Ministro delle politiche agricole alimentari e forestali del 02/01/2008 prot. 16 che, all'articolo unico, decreta "L'Agenzia regionale piemontese per l'erogazione in agricoltura subentra nell'espletamento dell'attività di organismo pagatore nella Regione Piemonte alla Finpiemonte S.p.a.";
- Decreto del Ministro delle politiche agricole alimentari e forestali del 25/01/2008 n. 1003 che all'articolo unico riconosce l'Agenzia Regionale Piemontese per le erogazioni in agricoltura (ARPEA) quale Organismo Pagatore sul territorio della Regione Piemonte ai sensi del Reg. CE n. 885/2006 a decorrere dal 01/02/2008;
- D.G.R. del 12/06/2020 n° 19-1504 "Programma di Sviluppo Rurale 2014-2020 della Regione Piemonte. Decreto Mipaaft n°10255 del 22/10/2018. Presa d'atto dei criteri generali per l'applicazione delle riduzione ed esclusioni dal pagamento per mancato rispetto delle regole sugli appalti pubblici.
- LINEE GUIDA SULL'AMMISSIBILITÀ DELLE SPESE RELATIVE ALLO SVILUPPO RURALE 2014-2020, Intesa sancita in Conferenza Stato Regioni nella seduta del 9 maggio 2019, Intesa sancita in Conferenza Stato Regioni nella seduta del 9 maggio 2019, come integrata nella seduta del 5 novembre 2020;
- Manuale delle procedure di recupero delle somme indebitamente percepite dell'ARPEA.

# <span id="page-6-0"></span>**1.2 GLOSSARIO E SIGLE**

Si riportano le principali definizioni e sigle utilizzate all'interno del presente Manuale:

**Altra dichiarazione:** qualsiasi dichiarazione o documento, diverso dalle domande di sostegno o di pagamento, che è stato presentato o conservato da un beneficiario o da terzi allo scopo di ottemperare ai requisiti specifici di alcune misure per lo sviluppo rurale.

**Domanda di sostegno (o aiuto):** la domanda di partecipazione a un determinato regime di finanziamento.

**Domanda di pagamento:** la domanda che un beneficiario presenta all'Organismo pagatore (o all'Ente da questo delegato) per ottenere il pagamento del sostegno concesso.

**Misure a investimento:** le misure previste dal PSR che prevedono un investimento materiale o immateriale da parte del beneficiario (per la definizione puntuale si rimanda agli indirizzi procedurali regionali).

**Misure strutturali o immateriali:** le misure previste dal PSR per le quali il contributo viene erogato sulla base della rendicontazione delle spese sostenute dal beneficiario.

**Trascinamenti:** domande di pagamento per misure presentate a seguito d'impegni finanziati ai sensi di periodi di programmazione precedenti al 2014-2020.

**Verbale di visita sul luogo**: verbale che può essere redatto a seguito della visita sul luogo prevista nei controlli amministrativi delle domande di pagamento ai sensi del Reg. UE 809/2014 art.48.

**Verbale di istruttoria**: verbale che deve essere obbligatoriamente redatto a seguito dei controlli amministrativi delle domande di pagamento (anticipo, acconto e saldo).

**Verbale di controllo in loco**: verbale che deve essere obbligatoriamente redatto a seguito dei controlli amministrativi delle domande di pagamento. Coincide con la Relazione di controllo prevista ai sensi del Reg. UE 809/2014 art.53.

**AdG:** Autorità di Gestione FEASR.

**AGEA:** Agenzia (nazionale) per le erogazioni in agricoltura.

**ARPEA:** Agenzia Regionale Piemontese per i pagamenti in agricoltura.

**CAA:** Centro di assistenza agricola.

**CdS:** Comitato di sorveglianza.

**CUAA:** Codice unico di identificazione delle aziende agricole.

**DGR:** Delibera della Giunta regionale.

**FEASR:** Fondo europeo agricolo per lo sviluppo rurale.

**GAL:** Gruppo di azione locale.

**MiPAAF:** Ministero delle politiche agricole, alimentari e forestali.

**OC:** Organismo di certificazione.

**OD:** Organismo delegato.

**PSR:** Programma di sviluppo rurale.

**PSL:** Programma di sviluppo locale.

**SIGC:** Sistema integrato di gestione e controllo.

**SIAP**: Sistema informativo agricolo piemontese.

**CS**: Costi Semplificati di cui all'art. 67.1 del Reg. (UE) n. 1303/2013 lettere b),C), d), e di cui al Reg. (UE) 1305/2015.

# <span id="page-8-0"></span>**2 SOGGETTI COINVOLTI**

L'attuazione del PSR prevede il coinvolgimento dei seguenti soggetti istituzionali:

**1) Agenzia Regionale Piemontese per le Erogazioni in Agricoltura** istituita con L.R. 35 del 13/11/2006.

L'Organismo pagatore di cui all'art. 7 del Reg. (UE) n. 1306/2013, riconosciuto ai sensi dell'art. 1 del regolamento (UE) n. 907/2014, esegue il pagamento degli aiuti riferiti al programma di sviluppo rurale ed è competente, in particolare, relativamente alle attività di:

- Definire le procedure particolareggiate per il ricevimento, la registrazione e il trattamento delle domande, compresa una descrizione di tutti i documenti da utilizzare;
- Controlli informatici nell'ambito del SIGC sulle domande di aiuto e pagamento;
- Controlli amministrativi esaustivi sulla totalità delle domande di pagamento, ai sensi del Reg. (UE) n. 809/2014;
- Estrazioni del campione da sottoporre a controlli in loco ed ex-post ed esecuzione dei relativi controlli ai sensi del Reg. (UE) n. 809/2014;
- Gestione irregolarità e recuperi;
- Pagamento degli aiuti comunitari;
- Conservazione dei documenti e tenuta dei libri contabili;
- Conti annuali:
- Firma della dichiarazione di affidabilità.
- **2) Autorità di Gestione** competenza attribuita al direttore della Direzione Regionale Agricoltura della Regione Piemonte.

L'Autorità di gestione è responsabile, ai sensi dell'art. 66 del Reg. (CE) n. 1305/2013, dell'efficace, efficiente e corretta gestione e attuazione del programma, ed è competente, in particolare, relativamente all'attività di:

- programmazione;
- selezione dei progetti secondo i criteri decisi dal Comitato di Sorveglianza;
- guida del comitato di sorveglianza e di valutazione;
- raccolta e invio dei dati di monitoraggio al comitato di sorveglianza e di valutazione;
- preparazione delle relazioni annuali circa lo stato di attuazione del programma;
- informazione verso l'organismo pagatore per le procedure applicate e gli eventuali controlli effettuati sulle operazioni selezionate per il finanziamento, prima che siano autorizzati i pagamenti.
- **3) Comitato di sorveglianza** istituito ai sensi dell'art. 47 del reg. (UE) 1303/2013 al fine di accertare le prestazioni e l'effettivo stato di attuazione del Programma. A tal fine, ai sensi degli art. 48 e 49 del reg. (UE) 1303/2013, il comitato:
	- **a)** è consultato ed emette un parere, entro quattro mesi dall'approvazione del programma, in merito ai criteri di selezione degli interventi finanziati, i quali sono riesaminati secondo le esigenze della programmazione;
	- **b)** esamina le attività e i prodotti relativi ai progressi nell'attuazione del piano di valutazione del programma;
	- **c)** esamina, in particolare, le azioni del programma relative all'adempimento delle condizionalità ex ante nell'ambito delle responsabilità dell'autorità di gestione e riceve informazioni in merito alle azioni relative all'adempimento di altre condizionalità ex ante;
	- **d)** partecipa alla rete rurale nazionale per scambiare informazioni sull'attuazione del programma;
	- **e)** esamina e approva le relazioni annuali sullo stato di attuazione del programma prima che siano trasmesse alla Commissione.
- **4) Ministero delle politiche agricole, alimentari e forestali (MiPAAF)**: responsabile nazionale della programmazione (Piano strategico nazionale) e della gestione dei fondi comunitari, inoltre è competente relativamente alla definizione delle "Linee guida per la determinazione delle spese ammissibili dei Programmi di sviluppo rurale e degli interventi analoghi".
- **5) Organismo di certificazione** di cui all'art. 9 del Reg. (UE) n. 1306/2013 può essere un Ente di diritto pubblico o privato, ed ha il compito di certificare i conti dell'organismo pagatore in ordine alla veridicità, completezza e correttezza, nonché di stendere la relazione di certificazione annuale. Tale autorità viene designata a livello nazionale.
- **6) AGEA** Agenzia per le erogazioni in agricoltura, in qualità di organismo di coordinamento nazionale, competente per alcuni controlli, con particolare riferimento al sistema integrato di gestione e controllo (SIGC).

# **7) Regione Piemonte**

**8) Gruppi di Azione Locale (GAL):** sono una forma di governance locale di natura mista (pubblico-privata) riconosciuta dall'AdG e danno attuazione ai Piani di sviluppo locale (PSL), mediante operazioni a bando, a regia.

# <span id="page-9-0"></span>**3 SEPARAZIONE DELLE FUNZIONI**

Al fine di garantire il principio della separazione delle funzioni, i funzionari che si occupano dell'istruttoria delle domande di sostegno devono essere diversi da coloro che intervengo nell'iter istruttorio di controllo e di liquidazione delle domande di pagamento.

Inoltre le attività da svolgere per l'autorizzazione delle domande di pagamento prevedono che:

- I funzionari che eseguono i controlli amministrativi in fase d'istruttoria delle domande di sostegno siano diversi da chi fa i controlli in fase di liquidazione delle domande di pagamento.
- I funzionari che svolgono i controlli in loco a campione siano persone diverse da coloro che hanno svolto i precedenti controlli in fase d'istruttoria e liquidazione.
- I funzionari controllori che eseguono i controlli ex-post non possono aver preso parte a controlli precedenti al pagamento che si riferiscono alla stessa operazione d'investimento, pertanto il funzionario incaricato di tali controlli sarà persona diversa da quella che ha svolto le attività descritte in precedenza.
- Tutte le attività e i controlli sopra indicati dovranno essere verificati da un funzionario di grado superiore che visterà i verbali elaborati (istruttoria, liquidazione, controllo in loco ed ex-post) e firmerà il provvedimento di ammissione a finanziamento e l'elenco di liquidazione.

# <span id="page-10-0"></span>**4 ACCESSO AL SISTEMA INFORMATIVO AGRICOLO PIEMONTESE (SIAP)**

I soggetti coinvolti nell'attuazione delle politiche del PSR hanno accesso al SIAP, secondo profili e politiche di sicurezza gestite dal sistema d'identificazione e registrazione dei soggetti abilitati.

Per accedere al sistema occorre essere abilitati, a ogni soggetto è attribuito uno specifico profilo utente e, in funzione di tale profilo, sono rilasciate le abilitazioni per l'accesso al sistema (login/password).

Sono autorizzati a operare nel SIAP, con modalità e funzionalità distinte, i seguenti soggetti:

- la Regione Piemonte;
- gli Organismi Delegati di ARPEA;
- l'ARPEA;
- i CAA, limitatamente ai dati riguardanti le aziende che hanno conferito loro specifico mandato scritto di assistenza;
- gli utenti beneficiari per la consultazione dei dati riguardanti la propria posizione.

Tutti i soggetti che accedono al sistema e svolgono le operazioni loro consentite vengono controllati, identificati e registrati attraverso il controllo della login/ password. Inoltre, anche tutte le operazioni effettuate sono registrate a sistema, complete d'identificativo del soggetto responsabile delle operazioni e data di esecuzione.

In particolare, nel fascicolo aziendale e nel sistema informativo viene registrato l'identificativo del funzionario che ha eseguito l'ultimo aggiornamento (a seguito della chiusura di un procedimento) o l'archivio di provenienza dei dati, unitamente alla data in cui è stata svolta l'operazione.

Anche i soggetti privati possono accedere al sistema, limitatamente al proprio fascicolo aziendale ed ai procedimenti a esso collegati, solo se preventivamente autorizzati e abilitati (mediante rilascio di login/password) dalla Regione Piemonte, Direzione Generale Agricoltura (http://www.sistemapiemonte.it/cms/privati/agricoltura/servizi/868-programmadi-sviluppo-rurale-2014-2020-procedimenti).

I soggetti privati possono presentare direttamente le domande o delegarne la presentazione ai CAA abilitati all'accesso al sistema. In tal caso, i soggetti delegati possono accedere ai fascicoli aziendali ed ai procedimenti, limitatamente alle imprese che hanno loro attribuito una delega.

# <span id="page-11-0"></span>**5 RENDICONTAZIONE DA ESEGUIRE ALL'ARPEA**

Gli OD sono tenuti alla compilazione e all'invio all'ARPEA di una Relazione Annuale.

La Relazione annuale contiene l'analisi complessiva sull'operato dell'OD nel corso della campagna di riferimento (organizzazione interna, mansioni del personale, pratiche istruite, controllate, liquidate, problematiche riscontrate, ecc). Deve essere inviata all'ARPEA entro il 30 novembre dell'anno in corso ed è relativa alla campagna finanziaria chiusa il 15 ottobre del medesimo anno, salvo comunicazione di eventuali proroghe.

Allo stato attuale i modelli delle relazioni sopra indicate sono scaricabili direttamente dal sito dell'ARPEA o sono trasmessi all'OD specifico in forma precompilata e devono essere debitamente redatti, firmati e trasmessi nel rispetto delle date di scadenza indicate.

L'errata compilazione delle relazioni e/o la mancata o tardiva ricezione da parte dell'ARPEA rappresentano un criterio di rischio nei confronti dell'OD inadempiente che è considerato come un importante fattore durante l'estrazione delle pratiche da sottoporre ad audit.

Tramite la stipula della convenzione, gli Organismi Delegati territoriali s'impegnano ad adottare opportune misure per evitare il rischio di conflitto d'interesse. Gli OD sono tenuti a segnalare tempestivamente all'ARPEA eventuali posizioni di conflitto d'interesse.

Le segnalazioni vanno inviate ogni qualvolta si verifichino, da parte degli operatori dell'OD, situazioni quali partecipazioni finanziarie e patrimoniali che possano provocare situazioni di conflitto d'interesse con la funzione svolta all'interno dell'OD o nei casi di conflitto d'interesse dovuto a parentela.

Il rapporto di parentela va segnalato sino al IV grado, in caso di affinità sino al II grado.

Le segnalazioni di cui sopra vanno anche dichiarate mediante compilazione del modello di relazione annuale.

L'Autorità di Gestione è responsabile della ricezione, istruttoria e ammissione delle domande di sostegno.

L'ARPEA è responsabile di tutta la procedura relativa alla domanda di pagamento e deve verificare che questa derivi da una domanda di sostegno ammessa dall'Autorità di gestione che rispetti i criteri di selezione del PSR e la normativa comunitaria, nazionale e regionale.

Tramite i controlli procedurali di II livello sull'operato degli organismi delegati ARPEA svolge anche la funzione di controllo delle attività dell'Autorità di Gestione sulla domanda di sostegno.

# <span id="page-12-0"></span>**6 FASI DEL PROCEDIMENTO AMMINISTRATIVO**

Ogni procedimento amministrativo è costituito da fasi comuni a tutte le misure, da fasi specifiche per misura e da fasi a richiesta e/o facoltative. Di seguito s'individuano le principali fasi, eventualmente articolate in sottofasi, del procedimento ordinario che si avvia a seguito dell'approvazione e pubblicazione dei bandi/disposizioni attuative regionali con l'indicazione delle relative modalità e tempistiche.

E' importante che la definizione delle disposizioni attuative avvenga in accordo e coordinamento con la procedura informatica.

Prima di avviare la raccolta delle domande relative a una misura del PSR, le Direzioni Regionali incaricate in base a quanto riportato sul PSR della Regione Piemonte provvedono all'approvazione e pubblicazione delle disposizioni attuative e dei successivi bandi che individuano:

- obiettivi della misura;
- priorità e focus area;
- tipologia dei beneficiari;
- entità degli aiuti o contributi,
- criteri di selezione delle domande:
	- o operazioni ammissibili;
		- o condizioni di ammissibilità;
		- o limiti e divieti;
		- o zona di applicazione;
		- o priorità;
- procedure amministrative generali per la gestione delle domande di sostegno e di pagamento, controlli sulle domande di sostegno e di pagamento, impegni del richiedente in coerenza con il presente Manuale e la normativa comunitaria;

Al fine di garantire la necessaria trasparenza, in base alle specificità legate a determinate misure e/o gruppi di misura, ARPEA redige apposite schede operative che costituiscono integrazioni al presente Manuale, nelle quali vengono dettagliate specifiche procedure.

Le funzioni di "Autorizzazione e controllo dei pagamenti" di competenza dell'ARPEA possono essere delegate in tutto o in parte ad altri Soggetti, nel rispetto dell'Allegato I del Regolamento delegato (UE) n. 907/2014.

#### <span id="page-12-1"></span>6.1 **CONDIZIONI GENERALI PER LA PRESENTAZIONE DELLE DOMANDE DI SOSTEGNO**

Coloro che intendono presentare la domanda di sostegno **devono essere iscritti all'anagrafe agricola del Piemonte ed aver costituito il fascicolo aziendale**, ai sensi del D.lgs n. 173/98 e del DPR n. 503/99.

Il fascicolo aziendale viene costituito contestualmente alla prima registrazione in anagrafe. A tal fine le aziende agricole devono rivolgersi ad un Centro Autorizzato di assistenza in Agricoltura (CAA) che provvede ad aprire il fascicolo aziendale e ad iscrivere il beneficiario all'anagrafe agricola del Piemonte. I CAA sono accreditati dalla Regione Piemonte e svolgono il servizio in convenzione.

Gli altri beneficiari possono rivolgersi direttamente alla Direzione Agricoltura della Regione Piemonte. La richiesta d'iscrizione all'anagrafe agricola del Piemonte può essere fatta:

- utilizzando il servizio on-line "Anagrafe" , pubblicato sul portale www.sistemapiemonte.it, nella sezione "Agricoltura", a cui si accede con la carta nazionale dei servizi (CNS) o con username e password, acquisite mediante "*registrazione light"* al portale [www.sistemapiemonte.it.](http://www.sistemapiemonte.it/) (le stesse credenziali utilizzate per accedere al servizio "PSR 2014-2020")
- utilizzando l'apposita modulistica, pubblicata sul sito istituzionale della Regione Piemonte, nell'area tematica "Agricoltura e sviluppo rurale", nella sezione modulistica [\(http://www.regione.piemonte.it/agri/siap/mod\\_iscr\\_anagrafe.htm\)](http://www.regione.piemonte.it/agri/siap/mod_iscr_anagrafe.htm); i moduli compilati, sottoscritti ed accompagnati dalla copia di un documento d'identità in corso di validità devono essere inviati alla e-mail: [servizi.siap@regione.piemonte.it.](mailto:servizi.siap@regione.piemonte.it)

L'iscrizione all'Anagrafe agricola del Piemonte, fatta presso la Direzione Agricoltura della Regione Piemonte comporta l'apertura di un fascicolo aziendale, ai sensi del D.lgs n. 173/98 e del DPR n. 503/99.

Il fascicolo aziendale contiene tutti i documenti comprovanti le informazioni anagrafiche e di consistenza aziendale registrate in anagrafe. Nel fascicolo aziendale possono essere archiviate le domande di sostegno, stampate e sottoscritte.

# <span id="page-13-0"></span>*6.1.1 Costituzione Fascicolo di domanda*

Nei paragrafi che seguono si parlerà indistintamente di fascicoli, intendendo quelli in formato informatico.

L'organismo delegato o l'ARPEA nel caso di procedimenti gestiti direttamente, deve costituire, per ogni domanda presentata, il fascicolo della domanda, distinto dal fascicolo aziendale e contenente tutti i documenti relativi al procedimento amministrativo.

Il fascicolo della domanda è costituito e tenuto con modalità tali da garantire che la documentazione in esso archiviata sia sempre riconducibile al fascicolo e non possa essere smarrita.

Il fascicolo della domanda di aiuto deve contenere i sotto-fascicoli relativi alle domande di pagamento presentate durante tutta la durata dell'intervento.

All'interno di ciascun fascicolo di domanda deve essere conservata la documentazione attestante i controlli svolti secondo le competenze dell'ente/struttura che conserva l'archivio (informatico o cartaceo).

Il fascicolo relativo a ciascuna domanda di sostegno deve contenere la specifica check-list di misura firmata dai responsabili delle diverse fasi del procedimento, che riporti l'elenco dei controlli eseguiti e il relativo esito (elencati nell'apposito report dei controlli) e che descriva sinteticamente i principali passaggi amministrativi da svolgere sulla domanda, a partire dall'entrata della stessa nel sistema di gestione e controllo fino al riscontro finale degli impegni assunti e all'esito dei controlli a campione.

I fascicoli delle domande sono gestiti in conformità alle norme vigenti in materia di documentazione amministrativa, sicurezza delle informazioni e protezione dei dati personali; dopo l'effettuazione dell'ultimo pagamento, i fascicoli delle domande sono archiviati con modalità atte a consentirne la pronta reperibilità per eventuali verifiche e controlli:

- per le tempistiche, dall'ultimo pagamento, previste dalla normativa fiscale per le misure che non hanno impegni da rispettare *ex* post;

- per il periodo corrispondente alla durata dell'impegno ex post negli altri casi.

L'archivio (informatico e/o cartaceo) dei fascicoli delle domande deve essere organizzato per singola misura e per anno. I fascicoli relativi alle singole domande devono essere inseriti nell'archivio della misura corrispondente e nell'anno di competenza.

# <span id="page-14-0"></span>*6.1.2 Presentazione delle domande*

Le **domande di sostegno devono essere predisposte ed inviate esclusivamente attraverso il servizio "PSR 2014-2020"**, pubblicato sul portale www.sistemapiemonte.it, nella sezione "Agricoltura".

Per accedere al servizio "PSR 2014-2020" il legale rappresentante può utilizzare la carta nazionale dei servizi o deve dotarsi di username e password, mediante registrazione sul portale [www.sistemapiemonte.it.](http://www.sistemapiemonte.it/) Per tutti i servizi dell'Agricoltura è sufficiente la "registrazione light", ovvero non è necessario procedere al riconoscimento *de visu* in un ufficio pubblico.

Le credenziali di accesso non scadono. In caso di problemi occorre contattare il servizio di assistenza del portale www.sistemapiemonte.it al n. 800.450.900, e-mail: [info@sistemapiemonte.it.](mailto:info@sistemapiemonte.it)

# <span id="page-14-1"></span>*6.1.3 Come compilare e presentare le domande di sostegno on-line*

Le domande di sostegno devono essere predisposte ed inviate esclusivamente attraverso il servizio "PSR 2014-2020", pubblicato sul portale www.sistemapiemonte.it, nella sezione "Agricoltura". I documenti digitali così formati ed trasmessi telematicamente sono immediatamente ricevuti dall'ufficio competente e possono determinare l'apertura del procedimento amministrativo, secondo quanto previsto dal relativo bando. Non è necessario quindi inviare una copia su carta della domanda, fatto salvo richieste specifiche dell'ufficio competente, per fini operativi.

I soggetti iscritti all'Anagrafe Agricola Unica del Piemonte possono compilare e presentare la domanda utilizzando le seguenti modalità.

• Tramite l'ufficio CAA che ha effettuato l'iscrizione in Anagrafe e presso cui è stato costituito il fascicolo aziendale. La domanda preparata dal CAA può essere sottoscritta con firma grafometrica, in tal caso il documento digitale è perfetto giuridicamente e non

deve essere stampato. In alternativa la domanda può essere stampata e firmata in modo tradizionale. In tal caso la domanda deve essere depositata nel fascicolo aziendale presso il CAA.

• Il legale rappresentante può operare in proprio, utilizzando il servizio "PSR 2014-2020", pubblicato sul www.sistemapiemonte.it, nella sezione "Agricoltura" a cui accede con la CNS o con le credenziali di accesso acquisite mediante registrazione al portale [www.sistemapiemonte.it](http://www.sistemapiemonte.it/) (registrazione light). Al momento della trasmissione la domanda viene sottoscritta con firma elettronica semplice, ai sensi della L.R. n.3/2015, è perfetta giuridicamente quindi non deve essere stampata. Il legale rappresentante può essere sostituito da un'altra persona con potere di firma. In tal caso il soggetto deve essere registrato in anagrafe, tra i soggetti collegati all'azienda/ente. Il legale rappresentante può altresì individuare un "operatore delegato" o un "funzionario delegato" che può operare sui servizi on-line in nome e per conto del legale rappresentante, senza potere di firma. In questo caso la domanda potrà essere trasmessa solo dal legale rappresentante. Anche in questo caso il delegato deve essere registrato in anagrafe tra i soggetti collegati.

Il servizio on-line "PSR 2014-2020" è lo strumento per conoscere lo stato di avanzamento delle pratiche presentate, consultare i documenti legati al procedimento e presentare le comunicazioni successive alla domanda di sostegno.

La domanda si intende presentata con l'avvenuta assegnazione del numero identificativo generato dal sistema informatico, corredato dalla data e ora di trasmissione.

# <span id="page-15-0"></span>**6.2 ISTANZE PRESENTABILI**

Nelle modalità sopra descritte, e a seconda di quanto previsto dai bandi o dalle disposizioni attuative specifiche di misura emesse dalla Regione, il beneficiario può presentare:

- la domanda di sostegno;
- una o più domande di pagamento, che possono essere;
	- a) di anticipo;
	- b) di acconto;
	- c) di saldo;
- domanda di variante;
- domanda di proroga;
- comunicazione di correzione e adeguamento di errori palesi;
- domanda di modifica/revisione del Progetto ammesso al sostegno.

# <span id="page-15-1"></span>**6.3 VERIFICA DI RICEVIBILITÀ DELL'ISTANZA**

Per ogni domanda protocollata, deve essere verificata la ricevibilità ovvero il rispetto delle seguenti condizioni:

- a) sottoscrizione della domanda da parte del legale rappresentante ovvero dal soggetto richiedente, ai sensi dell'articolo 38 del d.p.r. 445/2000, indipendentemente dalla modalità di trasmissione utilizzata;
- b) corretta compilazione di ogni parte della domanda;
- c) presenza e completezza della documentazione allegata, come da disposizioni attuative.

Tali verifiche fanno parte dei controlli amministrativi. Nel caso in cui anche uno solo degli elementi individuati non sia rispettato e/o presente, la domanda viene considerata irricevibile e deve essere comunicata al richiedente la "non ricevibilità", direttamente tramite il sistema informativo o, in assenza di tale funzionalità, tramite posta elettronica certificata (PEC).

# <span id="page-16-0"></span>**6.4 AVVIO DEL PROCEDIMENTO**

Nel caso in cui tutti i precedenti elementi siano rispettati, il sistema operativo procede alla costituzione del relativo fascicolo informatico di domanda.

L'Ente competente alla gestione delle domande deve assegnare la domanda e il relativo fascicolo all'ufficio istruttore e dunque al funzionario responsabile dell'istruttoria. Nelle successive fasi procedimentali il medesimo fascicolo potrà essere assegnato ad altri uffici competenti per le stesse.

L'Ente competente a cui è assegnata la domanda di sostegno deve provvedere alla comunicazione di avvio del procedimento delle domande ai soggetti richiedenti secondo le modalità ritenute valide dalle norme vigenti.

Nella comunicazione di avvio al procedimento devono essere specificate le seguenti informazioni:

- a) l'amministrazione competente;
- b) l'oggetto del procedimento (misura/sottomisura/linea d'intervento del PSR);
- c) l'ufficio e la persona responsabile del procedimento;
- d) l'ufficio presso il quale è possibile prendere visione degli atti/documentazione relativi al procedimento;
- e) il termine entro il quale deve concludersi il procedimento con il provvedimento di ammissione o di esclusione dal finanziamento;
- f) le forme di tutela amministrativa e giudiziaria attivabili dal richiedente in caso d'inerzia o inadempienza dell'Amministrazione.

# <span id="page-16-1"></span>**6.5 ISTRUTTORIA DI AMMISSIBILITÀ/AMMISSIONE**

Lo scopo della fase istruttoria di ammissibilità, ai sensi anche di quanto stabilito dal reg. (UE)1306/2013 e dal reg. (UE) 809/2014, è verificare, per quanto di pertinenza di ogni singola domanda:

• l'ammissibilità del beneficiario, verificando la sussistenza dei requisiti richiesti, anche a campione se resi in forma di autocertificazione;

- l'ammissibilità, gli impegni e gli obblighi relativi all'operazione oggetto della domanda di sostegno;
- il rispetto dei criteri di selezione fissati nel PSR e specificati nel bando e/o nelle norme attuative;
- la ragionevolezza delle spese proposte, mediante ricorso a:
	- ➢ costi di riferimento (prezziario, prezzi di mercato, ecc.);
		- ➢ raffronto tra offerte diverse e indipendenti (minimo 3 offerte; nel caso in cui ciò non sia possibile dev'essere fornita idonea giustificazione tecnica);
		- ➢ accurato esame da parte di un comitato di valutazione.
- l'affidabilità del richiedente (se previsto, mediante verifiche descritte nei bandi e/o nelle norme attuative.

In particolare, i progetti sono valutati tecnicamente con riferimento all'efficienza, all'economicità e, ove necessario, alla ricaduta ambientale. Tutti i livelli di progettazione (preliminare, definitiva ed esecutiva) ove previsti, devono essere verificati, unitamente alla presenza delle autorizzazioni necessarie alla realizzazione dell'opera, nei modi e nei tempi previsti dalle disposizioni vigenti. La verifica del computo metrico allegato al progetto deve essere effettuata sulla base delle congruità dei prezzi e tenendo presenti le specifiche tecniche stabilite dalle amministrazioni locali competenti in materia.

Nel caso di progetti relativi a investimenti immateriali è necessario tenere in considerazione i seguenti elementi:

- caratteristiche del soggetto fornitore dei servizi in merito al possesso dei requisiti;
- congruità degli interventi con gli obiettivi del PSR e della misura interessata e rispetto delle condizioni minime fissate nelle diverse disposizioni attuative regionali;
- caratteristiche dell'azienda/e, del territorio interessato e/o dei destinatari dell'intervento, verificandone la congruenza e la rispondenza agli obiettivi fissati.

L'**assenza (anche solo in parte) della documentazione** indicata come obbligatoria al momento della presentazione, finalizzata all'espletamento della fase istruttoria, comporta la **non ricevibilità** della domanda stessa.

Invece, la **non completezza/esaustività della documentazione** richiesta comporta la **non ammissibilità** della domanda o dell'intervento relativo (se riferita ad uno o più interventi richiesti) oppure il mancato riconoscimento del punteggio relativo (se riferita alla dimostrazione del requisito di priorità).

L'inammissibilità della domanda (o parte di essa) si ha anche nel caso in cui eventuali altri documenti previsti non indicati nel bando come obbligatori (qualora non presentati in allegato alla domanda) non pervengano alla struttura competente per l'istruttoria entro il termine ultimo indicato nel bando o nelle richieste di integrazione o chiarimenti da parte degli uffici istruttori.

Se non diversamente specificato nel bando, i requisiti per l'accesso ai benefici e per la formazione della graduatoria devono essere in possesso e dichiarati dal richiedente, al più tardi, alla data della presentazione delle domande.

Sulla base di eventuali ulteriori informazioni fornite non si possono, inoltre, modificare in aumento la spesa richiesta e/o gli interventi richiesti (salvo casi espressamente indicati nelle disposizioni regionali).

Il soggetto richiedente è tenuto a comunicare tempestivamente tutte le variazioni, riguardanti i dati riportati nella domanda e nella documentazione ad essa allegata, che dovessero intervenire successivamente alla sua presentazione.

Il richiedente ha il diritto, in fase istruttoria, di prendere visione degli atti del procedimento, di presentare memorie scritte e ulteriori documenti. Comunque, al fine di evitare alterazioni al principio della parità di condizioni tra i soggetti partecipanti al medesimo bando, le variazioni che riguardino i dati rilevanti al fine della formazione della graduatoria, che intervengano tra la chiusura dei termini di presentazione della domanda e la conclusione dell'istruttoria, non potranno comportare un aumento del punteggio, mentre ne potranno determinare una sua diminuzione.

Gli esiti dell'istruttoria per ciascuna domanda, sono recepiti da specifici atti (anche massivi) della struttura competente.

In caso d'istruttoria che determini la non ammissibilità (anche parziale) della domanda, deve essere inviato al richiedente, tramite applicativo informatico (o se non attivata la relativa funzionalità, mediante posta elettronica certificata PEC), un preavviso di rigetto (anche parziale), come previsto dall'articolo 10 bis della legge n. 241/1990, e smi, e 17 della Legge regionale 14/2014. In tale comunicazione devono essere indicati, in particolare, le motivazioni della non ammissibilità e il termine per presentare eventuali memorie e/o controdeduzioni.

Dopo tale termine, se permangono le motivazioni che hanno determinato l'inammissibilità della domanda, potranno essere redatti i provvedimenti necessari.

La struttura competente per l'istruttoria darà, quindi, comunicazione della non ammissibilità ai richiedenti, mediante le medesime modalità, indicando gli estremi e i motivi del provvedimento di diniego, i termini e l'autorità cui è possibile ricorrere.

La fase istruttoria di ammissibilità si conclude nei termini previsti dai singoli bandi, a meno che non sia disposto diversamente da atti successivi di pari natura.

Successivamente alla formazione della graduatoria e alla conseguente concessione del sostegno (perle domande in posizione finanziabile), non potrà essere valutato dalle strutture alcun riesame delle posizioni su istanza del richiedente, al quale sarà comunicato il termine e l'autorità cui è possibile ricorrere, fatti salvi i casi nei quali l'Amministrazione intenda agire in *autotutela* come previsto dall'art. 21 nonies, comma 1 della l. 241/1990 e smi.

# <span id="page-18-0"></span>*6.5.1 Spese ammissibili*

Sono ammissibili a contributo del FEASR soltanto le spese sostenute per operazioni decise dall'autorità di gestione del PSR 2014/2020 della Regione Piemonte o sotto la sua responsabilità, secondo i criteri di selezione approvati dal Comitato di Sorveglianza.

Per quanto non espressamente indicato nel presente Manuale si fa riferimento alle LINEE GUIDA SULL'AMMISSIBILITÀ DELLE SPESE RELATIVE ALLO SVILUPPO RURALE 2014-2020 approvate d'Intesa sancita in Conferenza Stato Regioni nella seduta dell'11 febbraio 2016, tenendo inoltre conto delle specifiche condizioni stabilite dal Reg. (UE) N. 1305/2013 per talune misure di sviluppo rurale.

Non sono ammissibili a contributo del FEASR le seguenti categorie di spese:

- IVA, tranne l'IVA non recuperabile se realmente e definitivamente sostenuta da beneficiari diversi da soggetti non passivi di cui all'articolo 13 della Direttiva 2006/112/CE DEL Consiglio del 28 novembre 2006;
- interessi passivi, a eccezione di quelli relativi a sovvenzioni concesse sotto forma di abbuono d'interessi o di un bonifico sulla commissione di garanzia;
- l'acquisto di terreni non edificati e di terreni edificati per un importo superiore al 10 % della spesa totale ammissibile dell'operazione considerata. Per i siti in stato di degrado e per quelli precedentemente adibiti a uso industriale che comprendono edifici, tale limite è aumentato al 15 %. In casi eccezionali e debitamente giustificati, il limite può essere elevato al di sopra delle rispettive percentuali di cui sopra per operazioni a tutela dell'ambiente.

# *6.5.1.1 Modalità di pagamento degli investimenti oggetto di contributo*

Per essere ammissibili, le spese devono risultare trasparenti e documentabili. Quindi, tutte le operazioni finanziarie connesse alla realizzazione degli interventi, dovranno essere sostenute dal beneficiario (persona o ente/azienda privata), utilizzando esclusivamente conti bancari o postali intestati (o cointestati) al beneficiario. Non sono pertanto ammissibili pagamenti provenienti da conti correnti intestati ad altri soggetti, neppure nel caso in cui il beneficiario abbia la delega ad operare su di essi.

Il beneficiario, al fine di poter dimostrare l'avvenuto pagamento delle spese, potrà utilizzare le seguenti modalità:

• *Bonifico o ricevuta bancaria (Riba)*

Il beneficiario deve produrre copia del bonifico o della Riba, con riferimento a ciascuna fattura rendicontata. Tale documentazione, rilasciata dall'istituto di credito, deve essere allegata alla pertinente fattura. Nel caso in cui il bonifico sia disposto tramite "home banking", il beneficiario del contributo è tenuto a produrre la stampa dell'operazione dalla quale risulti la data e il numero della transazione eseguita, oltre alla descrizione della causale dell'operazione cui la stessa fa riferimento. In ogni caso il beneficiario è tenuto a fornire all'autorità competente l'estratto conto rilasciato dall'istituto di credito di appoggio, ove sono elencate le scritture contabili eseguite. In alternativa all'estratto conto può essere presentata la contabile di pagamento per ogni singola fattura purché sia espressamente indicato l'importo addebitato sul c/c del beneficiario. La copia del bonifico o della Riba possono non essere presentate se i riferimenti della fattura pagata sono reperibili dall'estratto conto.

• *Assegno*

Tale modalità è accettata, purché l'assegno sia sempre emesso con la dicitura "non trasferibile" e il beneficiario produca l'estratto conto rilasciato dall'istituto di credito di appoggio riferito all'assegno con il quale è stato effettuato il pagamento e la fotocopia dell'assegno emesso. Nel caso di pagamenti effettuati con assegni circolari e/o bancari, è consigliabile richiedere di allegare copia della "traenza" del pertinente titolo rilasciata dall'istituto di credito.

#### • *Bollettino postale effettuato tramite conto corrente postale*

Tale modalità di pagamento deve essere documentata dalla copia della ricevuta del bollettino, unitamente all'estratto del conto corrente rilasciato dall'istituto di credito. Nello spazio della causale devono essere riportati i dati identificativi del documento di spesa di cui si dimostra il pagamento: nome del destinatario del pagamento, numero e data della fattura pagata, tipo di pagamento (acconto o saldo).

• *Vaglia postale*

Tale forma di pagamento può essere ammessa a condizione che sia effettuata tramite conto corrente postale e sia documentata dalla copia della ricevuta del vaglia postale e dall'estratto del conto corrente rilasciato dall'istituto di credito. Nello spazio della causale devono essere riportati i dati identificativi del documento di spesa di cui si dimostra il pagamento: nome del destinatario del pagamento, numero e data della fattura pagata, tipo di pagamento (acconto o saldo).

• *MAV (bollettino di Pagamento Mediante Avviso).*

Tale forma è un servizio di pagamento effettuato mediante un bollettino che contiene le informazioni necessarie alla banca del creditore (banca assuntrice) e al creditore stesso per la riconciliazione del pagamento. Esso viene inviato al debitore, che lo utilizza per effettuare il pagamento presso la propria banca (banca esattrice).

• *Modello F24* 

Per il pagamento relativo a contributi previdenziali, ritenute fiscali e oneri sociali. In sede di rendicontazione, deve essere fornita copia del modello F24 con la ricevuta dell'Agenzia delle Entrate relativa al pagamento o alla accertata compensazione o il timbro dell'ente accettante il pagamento (Banca, Poste).

• *Carta di credito e/o bancomat.* Tale modalità, può essere accettata, purché il beneficiario produca l'estratto conto rilasciato dall'istituto di credito di appoggio riferito all'operazione con il quale è stato effettuato il pagamento. Non sono ammessi pagamenti tramite carte prepagate, tranne per quelle carte alle quali è associato un conto corrente, dal quale si può evincere la tracciabilità dei pagamenti, mediante apposito estratto conto.

Per gli Enti pubblici il pagamento sostenuto deve essere dimostrato con la presentazione delle fatture, dell'atto del responsabile del procedimento che ne dispone il pagamento e con il relativo mandato di pagamento o analoga documentazione probante; il momento del pagamento è identificato dalla data di esecuzione del mandato da parte della tesoreria.

Considerato che nel caso di Enti Pubblici, il CUP acquisito dagli stessi ai fini degli affidamenti potrebbe non essere collegato alla fonte di finanziamento, si ritiene opportuno che venga riportato in fattura l'abbinamento del Progetto pubblico alla fonte di finanziamento PSR. Di conseguenza, la scrittura inserita in fattura da parte del fornitore, dovrebbe contenere i seguenti elementi: CUP + "PSR 2014-2022, n° domanda…."

E' ammesso il pagamento senza fattura solo per le prestazioni lavorative volontarie fornite dall'imprenditore agricolo e dai suoi familiari, finalizzate alla realizzazione diretta d'interventi di miglioramento aziendale; in tale caso dovranno comunque essere

presentate le fatture relative ai materiali acquistati per la realizzazione dell'intervento stesso.

La quantificazione dell'importo da erogare all'imprenditore agricolo a titolo di compenso per la prestazione lavorativa volontaria sarà effettuata sulla base del prezzario regionale.

Il pagamento in contanti non è consentito.

# <span id="page-21-0"></span>*6.5.2 Istruttoria della domanda di variante*

Nei casi previsti dai bandi e/o dalle norme tecniche, i beneficiari possono presentare domanda di variante, una volta che la propria pratica sia stata ammessa al sostegno.

L'istruttoria su tale domanda prevede le medesime verifiche previste per la domanda di sostegno, compresa quella relativa ai punteggi assegnati per i vari criteri di selezione. In particolare, qualora le modifiche degli interventi o delle spese indicate nella domanda di variante comportino una riduzione dei punteggi assegnati, occorre verificare che il punteggio rideterminato consenta il permanere della domanda all'interno della graduatoria "finanziabile". In tal caso l'importo di spesa ammesso ed il contributo concesso così rideterminati costituiranno la nuova ammissione.

Se ciò non avvenisse, la domanda deve essere respinta ed il sostegno precedentemente concesso revocato.

L'istruttore sulla domanda di variante può essere il medesimo che ha istruito la domanda di sostegno ma non potrà eseguire alcuno dei controlli successivi.

# <span id="page-21-1"></span>**6.6 ISTRUTTORIA SULLE DOMANDE DI PAGAMENTO**

Una volta stabilita la ricevibilità della singola domanda di pagamento presentata, la fase istruttoria per l'individuazione dell'importo da erogare al beneficiario è strettamente collegata al tipo di domanda come di seguito specificato.

Per il principio di separazione delle funzioni, chi ha partecipato all'istruttoria delle domande di sostegno per l'ammissibilità (*ammissione al sostegno e/o variante*) non può partecipare all'istruttoria delle domande di pagamento.

# <span id="page-21-2"></span>*6.6.1 Domanda di pagamento dell'Anticipo*

Ai sensi degli artt. 45 e 63 del Reg. 1305/2013, il beneficiario di misure ad investimento, ove previsto dal PSR approvato e/o dalle norme attuative/bandi, può presentare una sola domanda di pagamento dell'anticipo, per un importo pari al massimo al 50% del contributo concesso.

In fase di trasmissione della domanda di pagamento dell'anticipo il beneficiario inserisce tra gli allegati della domanda la garanzia finanziaria (polizza fideiussoria o Atto di impegno dell'ente pubblico) firmata digitalmente; qualora invece il documento non sia firmato digitalmente, l'originale dovrà essere inviato ad ARPEA all'Ufficio Esecuzione Pagamenti. Sul 100% delle domande presentate, l'istruttore svolge controlli amministrativi ovvero il controllo documentale relativo a:

- confronto tra importo richiesto in anticipo e importo garantito;
- conformità della polizza fideiussoria o della garanzia, che dev'essere stipulata sul modello scaricabile dal sito di ARPEA, sia per beneficiari privati che per beneficiari Enti Pubblici, tale allegato potrà essere modificato in funzione delle specificità delle singole misure, in accordo con l'uff. Esecuzione Pagamenti di ARPEA; la fideiussione bancaria o assicurativa, a garanzia della somma anticipata, deve essere rilasciata da Enti assicurativi che risultano autorizzati al ramo cauzioni da parte dell'IVASS o Istituzioni finanziarie e creditizie autorizzate al rilascio di fideiussioni da parte di Banca d'Italia;
- validità della garanzia, nel caso di fideiussione bancaria o assicurativa: dev'essere richiesta conferma all'Ente garante (tramite modello scaricabile dal sito ARPEA). La conferma deve essere caricata nel quadro allegati dell'istruttoria della pratica in fase di chiusura dell'istruttoria sulla domanda di pagamento;
- correttezza del valore della polizza fideiussoria o della garanzia che deve essere pari al 100% del contributo richiesto in domanda di pagamento di anticipo;
- presenza e correttezza della eventuale documentazione allegata, così come previsto dal bando/norme attuative.

Sulla base dei controlli amministrativi effettuati l'istruttore determina l'importo totale accertato e il relativo contributo da liquidare in anticipo dandone conto nel Verbale di Istruttoria.

In base a quanto previsto dall'art. 63 del Reg. (UE) N. 1305/2013 la garanzia sarà svincolata quando l'ARPEA, anche attraverso un suo delegato, abbia accertato, dopo la domanda di pagamento di saldo, che l'importo delle spese effettivamente sostenute corrispondenti all'aiuto pubblico per l'investimento supera l'importo dell'anticipo.

Qualora i controlli in fase di liquidazione del saldo diano un esito tale da determinare la decadenza totale o parziale dal contributo l'ente competente attiva le procedure di pronuncia della decadenza assegnando al beneficiario un termine per la restituzione della somma indebitamente percepita, e ne dà tempestiva comunicazione ad ARPEA. In caso di mancato versamento entro i termini da parte del beneficiario della somma richiesta, ARPEA procede all'escussione della polizza.

Salvo diverse e più restrittive disposizioni da Bando, il procedimento amministrativo relativo alla domanda di pagamento deve concludersi (con l'inserimento in lista di liquidazione) in 60 giorni dall'avvio, coincidente con la trasmissione della domanda di pagamento da parte del beneficiario.

# <span id="page-22-0"></span>*6.6.2 Domanda di pagamento dell'Acconto*

I beneficiari hanno facoltà di richiedere acconti in numero massimo stabilito dai bandi, ma in ogni caso in modo che la somma tra anticipo e acconti ricevuti non superi:

- per i beneficiari privati, l'80% del contributo (indicativamente 50% in anticipo e 30% in acconto, oppure due acconti solitamente per il 40% ciascuno);
- per gli Enti pubblici, il 90% del contributo (indicativamente 50% in anticipo e 40% in acconto, oppure due acconti di pari percentuale), nel solo caso in cui il contributo concesso venga calcolato successivamente all'applicazione del ribasso di gara.

La domanda di pagamento dell'acconto deve riguardare interventi effettivamente realizzati e pagati, come comprovato dai documenti giustificativi (fatture o documenti equivalenti accompagnati dalle evidenze dei pagamenti) inseriti nella domanda di pagamento medesima. La riprova dell'effettuazione della spesa non è necessaria in caso di interventi gestiti con CS, che verrà invece verificata a campione, come meglio specificato al paragrafo 6.6.4 Controllo in loco a campione.

Sul 100% delle domande presentate, l'istruttore svolge controlli amministrativi ovvero la verifica:

- della conformità dell'operazione rendicontata con quanto ammesso a finanziamento, mediante la documentazione tecnica prevista dalle norme tecniche e/o bandi regionali;
- delle eventuali procedure svolte in materia di appalti pubblici: tali controlli verranno eseguiti mediante verifica delle check list approvate con DD Arpea 112 e 113 del 03/07/2018 e s.m.i.
- dei costi sostenuti, mediante la documentazione attestante la congruità delle spese effettivamente sostenute rispetto allo stato di avanzamento dei lavori ([1](#page-23-0));
- $\bullet$  dei pagamenti effettuati, mediante  $(1)$ :
	- a) documentazione amministrativa e fiscale a dimostrazione dell'avvenuto pagamento delle spese di cui sopra, vale a dire documenti contabili o aventi forza probatoria equivalente;
	- b) disposizioni di pagamento ed estratto conto con evidenza dei pagamenti relativi all'intervento, evidenza della tracciabilità dei pagamenti effettuati;
	- c) PER LE FATTURE E PER I DOCUMENTI CONTABILI EQUIVALENTI  $(2)$  $(2)$  $(2)$ EMESSI ENTRO IL 31/12/2020 il riscontro dell'inserimento, da parte del fornitore del beneficiario, nella descrizione della fattura e/o dei documenti contabili equivalenti, del CUP o di indicazione equipollente (n.d.r: dicitura di annullamento PSR 2014-20 – op…), pena l'inammissibilità dell'importo relativo per l'esclusione di possibilità di doppio finanziamento; fanno eccezione le fatture e/o i documenti contabili equivalenti:
		- 1 emesse prima dell'Ammissione a finanziamento,
		- 2 emesse da fornitori impossibilitati ad apporvi la dicitura richiesta (ad esempio, per acquisti on line da portali di vendita, da Enti certificatori, redatte con applicativi che non permettono l'inserimento di diciture particolari, ecc.),
		- 3 bollette riconducibili a servizi periodici (es.: energia, telefono, affitto, manutenzioni periodiche …), nonché, se rendicontabili, fatture anche in quota parte relative a minuterie, materiali di consumo, ecc., se e come stabilito nel bando.

Nei casi da 1 a 3, dovrà essere apposta dal beneficiario la medesima dicitura di annullamento sulla fattura originale e/o sul documento contabile equivalente originale, intendendo quella archiviata nel rispetto della normativa civilistica e fiscale; quanto presentato dovrà essere conforme a tale originale, pena l'inammissibilità dell'importo relativo; tale operazione (apposizione da parte del beneficiario) sarà da eseguire nel solo caso di fatture cartacee, poiché viene derogata in caso di fattura elettronica, in quanto archiviata in maniera informatica nel gestionale della contabilità del beneficiario e non più modificabile.

<span id="page-23-0"></span><sup>(</sup> 1 ) Ad eccezione degli interventi gestiti mediante Unità di Costi Semplificati (CS)

<span id="page-23-1"></span><sup>(</sup> 2 ) Per documenti contabili equivalenti si intendono: ricevute fiscali, parcelle, note di debito e credito, dichiarazione/ricevuta di lavoro occasionale.

Nel caso di fatture elettroniche emesse da parte del fornitore senza dicitura a causa di problematiche legate agli applicativi di creazione della fattura (es. campi-descrizione poco capienti, campi generati in automatico da Ddt, ecc.),e nel caso di altri documenti contabili l'assenza di tale dicitura potrà essere ovviata dal beneficiario che provvederà a inserirla anche in forma abbreviata (es.: PSR14-20,opxx,anno bando) nella causale del bonifico, pena l'inammissibilità dell'importo relativo;

- d) PER TUTTE LE FATTURE E I DOCUMENTI CONTABILI EQUIVALENTI EMESSI A PARTIRE DAL 1 GENNAIO 2021, il riscontro dell'inserimento, da parte del fornitore del beneficiario, nella descrizione della fattura, del CUP o di indicazione equipollente (n.d.r: PSR 2014-20 Regione Piemonte, Operazione .......... n° domanda ....) pena l'inammissibilità dell'importo relativo per l'esclusione di possibilità di doppio finanziamento; fanno eccezione:
	- 1. le fatture relative alle spese di cui all'art. 45 paragrafo 2 lettera c) del reg. (UE) 1305/2013 (spese generali, come onorari di architetti, ingegneri e consulenti, compensi per consulenze in materia di sostenibilità ambientale ed economica, inclusi studi di fattibilità), per gli investimenti relativi alle misure che rientrano nel campo di applicazione dell'art. 42 TFUE, sostenute prima della presentazione della domanda di sostegno;
	- 2. le fatture relative a spese connesse ad emergenze dovute a calamità naturali, eventi catastrofici, avversità atmosferiche o cambiamenti bruschi e significativi delle condizioni socio-economiche sostenute dopo il verificarsi dell'evento ((art. 60 Reg(UE) 1305/2013);
	- 3. le fatture relative al pagamento delle utenze (telefono, luce, etc);
	- 4. gli scontrini, le quietanze di pagamento F24, i cedolini del personale, ricevute di pagamento TFR, ricevute per spese postali.

Nei casi 3 e 4, dovrà essere apposta dal beneficiario la medesima dicitura di annullamento sul documento contabile originale, intendendo quella archiviata nel rispetto della normativa civilistica e fiscale; quanto presentato dovrà essere conforme a tale originale, pena l'inammissibilità dell'importo relativo.

Qualora ricorra il caso di integrazione di risorse finanziarie a valere su un determinato bando, occorre effettuare controlli aggiuntivi relativamente alle **fatture emesse nell'arco temporale che va dalla data in cui il beneficiario è venuto a conoscenza della sua posizione di ammissibilità, ma non finanziabilità** (graduatoria, comunicazione individuale, ecc) **sino alla data di comunicazione della finanziabilità definitiva della domanda**.

Infatti, anche se presentate agli uffici istruttori prive della dicitura "PSR 2014-2020, Operazione ………, n° domanda….", e / o del CUP (Codice Unico di Progetto), esse potranno essere ritenute ammissibili, purché siano effettuate verifiche supplementari, dandone evidenza nel verbale e/o nell'istruttoria informatica; in particolare dovranno essere consultati:

- il Registro fatture dell'applicativo PSR 2014-20 (ricercando per beneficiario o per fattura) per verificare che l'investimento non abbia ricevuto altri sostegni a valere sul FEASR;
- il Registro Nazionale di Aiuti di Stato, scaricando la visura RNA e controllando se vi siano altri aiuti di stato per gli stessi costi (= investimenti) ammissibili.

Nel caso in cui risultassero fatture già finanziate con altri fondi, occorre che la somma dei contributi concessi rispettino le prescrizioni sul cumulo fornite dai regolamenti e dal bando, evitando sempre il doppio finanziamento.

L'inammissibilità dell'importo relativo ad un documento di spesa privo di CUP o dicitura equipollente, esclusi i documenti emessi nel lasso di tempo sopra descritto, lo renderà accertabile, qualora connesso ad investimento di cui si è verificata la realizzazione, ma NON potrà essere riconosciuto per il calcolo del contributo.

L'introduzione dell'obbligo di emissione di fattura elettronica per tutti gli operatori economici (con le deroghe previste dalla norma) comporta che le fatture elettroniche siano caricate sull'applicativo nelle seguenti forme alternative:

- copia analogica in formato .pdf con foglio di stile (formato) ministeriale;
- copia analogica in formato .pdf con fogli di stile (formati) diversi da quello ministeriale derivanti dai software dedicati per la fatturazione elettronica,

Il formato .xml dovrà essere disponibile per la verifica in sede di controllo in loco, come descritto nel relativo paragrafo.

Nel caso di applicazione dei CS, l'istruttore verifica esclusivamente l'attuazione degli interventi ammessi a finanziamento nelle modalità previste dal bando e dall'atto di concessione del sostegno. Pertanto dev'essere effettuato esclusivamente il controllo amministrativo di cui al primo e al secondo punto, nonché la visita sul luogo.

Sulla base dei controlli amministrativi effettuati, compresa la visita sul luogo di seguito descritta, l'istruttore determina l'importo totale accertato e il relativo contributo da liquidare in acconto, registrando i dati a sistema sull'applicativo informatico, come da Istruzioni operative istruttoria informatica (caricate sull'applicativo medesimo, nella pagina di accesso, sezione Documentazione o presenti sul sito ARPEA alla pagina https://www.arpea.piemonte.it/documentazione/determina-30-27012021-istruzionioperative-istruttoria-informatica) e redigendo il Verbale di Istruttoria.

Salvo diverse e più restrittive disposizioni da Bando, il procedimento amministrativo relativo alla domanda di pagamento deve concludersi (con la messa in liquidazione) in 180 giorni dall'avvio, coincidente con la trasmissione della domanda di pagamento da parte del beneficiario.

# *6.6.2.1 Visita sul luogo*

La visita sul luogo, da farsi almeno una volta sul 100% delle operazioni sovvenzionate, può essere rimandata alla fase di saldo, a meno che lo stato di avanzamento dei lavori sia tale per cui risulti importante la verifica di quanto realizzato o impossibile verificare a saldo lavori intermedi. Può inoltre non essere effettuata se ricorrono le condizioni previste dall'art. 48 del Reg UE 809/2014 ([3](#page-25-0)). In ogni caso, occorre darne giustificazione nel verbale di istruttoria della domanda di acconto.

<span id="page-25-0"></span> $(3)$ 

a) l'operazione è compresa nel campione selezionato per il controllo in loco da svolgere a norma dell'articolo 49;

b) l'autorità competente ritiene che l'operazione consista in un investimento di piccola entità;

c) l'autorità competente ritiene che vi sia un rischio limitato di mancato rispetto delle condizioni di ammissibilità del sostegno o di mancata realizzazione dell'investimento.

Nel corso della visita deve essere verificata la realizzazione degli interventi, la fornitura dei prodotti e/o dei servizi cofinanziati con le seguenti modalità generali:

• per gli investimenti strutturali effettuando misurazioni, anche a campione, per verificare la correttezza delle quantità esposte nel SAL dei lavori redatto dal tecnico/direttore dei lavori, confrontandole dunque con quanto realizzato;

• per la fornitura dei macchinari e/o attrezzature rilevando il numero di matricola, laddove presente, e confrontandolo con quello esposto nella fatturazione o nel documento di trasporto (DDT) o comunque accertando l'avvenuta fornitura;

• per il materiale formativo, informativo, pubblicitario realizzato acquisendo, anche a campione, copia del medesimo.

Qualora, in sede di trasmissione delle domande di pagamento, il beneficiario non avesse allegato documentazione fotografica a dimostrazione della realizzazione degli investimenti, l'istruttore dovrà effettuare rilievi fotografici georiferiti che evidenzino gli investimenti realizzati oggetto di verifica durante la visita sul luogo. In tal caso le fotografie dovranno essere inserite nell'apposito "Quadro Allegati" presente nell'istruttoria della domanda di pagamento.

Tali verifiche effettuate devono essere:

- registrate nel Verbale di visita sul luogo, utilizzando il modello riportato nell'Allegato al Manuale, che dovrà essere obbligatoriamente caricato sull'istruttoria informatica nella Sezione Allegati alla voce corrispondente;
- eventualmente registrate sull'applicativo nel campo Elementi controllati/Note all'interno della sezione relativa alla Visita sul luogo.

Nel caso in cui la visita sul luogo non sia stata svolta, l'istruttore caricherà sull'istruttoria informatica, nella Sezione Allegati alla voce Visita sul Luogo, una breve dichiarazione in merito, specificando la motivazione della mancata visita sul luogo, facendo espresso riferimento alle deroghe previste dall'art. 48 del Reg UE 809/2014 e sopra descritto, come da modello riportato in Allegato.

# <span id="page-26-0"></span>*6.6.3 Domanda di pagamento del Saldo*

Sul 100% delle domande presentate, l'istruttore svolge controlli amministrativi ovvero la verifica:

- della conformità dell'operazione rendicontata con quanto ammesso a finanziamento, mediante la documentazione tecnica prevista dalle norme tecniche/bandi regionali; in questo controllo è compresa la verifica del mantenimento degli impegni previsti dal bando e/o norme tecniche ed il rispetto dei criteri di selezione (che hanno determinato il punteggio della domanda e dunque la posizione in graduatoria utile all'ammissione al sostegno);
- delle eventuali procedure svolte in materia di appalti pubblici: tali controlli verranno eseguiti mediante verifica delle check list approvate con DD Arpea 112 e 113 del 03/07/2018 e s.m.i.;
- dei costi sostenuti, mediante la documentazione attestante la congruità delle spese effettivamente sostenute ( 1 );
- dei pagamenti effettuati, mediante ( 1 ):
- a) documentazione amministrativa e fiscale a dimostrazione dell'avvenuto pagamento delle spese di cui sopra, vale a dire documenti contabili o aventi forza probatoria equivalente;
- b) disposizioni di pagamento ed estratto conto con evidenza dei pagamenti relativi all'intervento, evidenza della tracciabilità dei pagamenti effettuati;
- c) PER LE FATTURE E PER I DOCUMENTI CONTABILI EQUIVALENTI (<sup>2</sup> ) EMESSI ENTRO IL 31/12/2020, il riscontro dell'inserimento, da parte del fornitore del beneficiario, nella descrizione della fattura e/o dei documenti contabili equivalenti, del CUP o di indicazione equipollente (n.d.r: dicitura di annullamento PSR 2014-20 – op…), pena l'inammissibilità dell'importo relativo per l'esclusione di possibilità di doppio finanziamento; fanno eccezione le fatture e/o i documenti contabili equivalenti:
	- 1 emesse prima dell'Ammissione a finanziamento;
	- 2 emesse da fornitori impossibilitati ad apporvi la dicitura richiesta (ad esempio, per acquisti on line da portali di vendita, da Enti certificatori, redatte con applicativi che non permettono l'inserimento di diciture particolari, ecc.);
	- 3 bollette riconducibili a servizi periodici (es.: energia, telefono, affitto, manutenzioni periodiche …), nonché, se rendicontabili, fatture anche in quota parte relative a minuterie, materiali di consumo, ecc., se e come stabilito nel bando.

Nei casi da 1 a 3, dovrà essere apposta dal beneficiario la medesima dicitura di annullamento sulla fattura originale e/o sul documento contabile equivalente originale, intendendo quella archiviata nel rispetto della normativa civilistica e fiscale; quanto presentato dovrà essere conforme a tale originale, pena l'inammissibilità dell'importo relativo; tale operazione (apposizione da parte del beneficiario) sarà da eseguire nel solo caso di fatture cartacee, poiché viene derogata in caso di fattura elettronica, in quanto archiviata in maniera informatica nel gestionale della contabilità del beneficiario e non più modificabile.

Nel caso di fatture elettroniche emesse da parte del fornitore senza dicitura a causa di problematiche legate agli applicativi di creazione della fattura (es. campi-descrizione poco capienti, campi generati in automatico da Ddt, ecc.),e nel caso di altri documenti contabili l'assenza di tale dicitura potrà essere ovviata dal beneficiario che provvederà a inserirla anche in forma abbreviata (es.: PSR14-20,opxx,anno bando) nella causale del bonifico, pena l'inammissibilità dell'importo relativo;

- d) PER TUTTE LE FATTURE E I DOCUMENTI CONTABILI EQUIVALENTI EMESSI A PARTIRE DAL 1 GENNAIO 2021, il riscontro dell'inserimento, da parte del fornitore del beneficiario, nella descrizione della fattura, del CUP o di indicazione equipollente (n.d.r: PSR 2014-20 Regione Piemonte, Operazione .......... n° domanda ....) pena l'inammissibilità dell'importo relativo per l'esclusione di possibilità di doppio finanziamento; fanno eccezione:
	- 1. le fatture relative alle spese di cui all'art. 45 paragrafo 2 lettera c) del reg. (UE) 1305/2013 (spese generali, come onorari di architetti, ingegneri e consulenti, compensi per consulenze in materia di sostenibilità ambientale ed economica, inclusi studi di fattibilità), per gli investimenti relativi alle misure che rientrano nel campo di applicazione dell'art. 42 TFUE, sostenute prima della presentazione della domanda di sostegno;
	- 2. le fatture relative a spese connesse ad emergenze dovute a calamità naturali, eventi catastrofici, avversità atmosferiche o cambiamenti bruschi e

significativi delle condizioni socio-economiche sostenute dopo il verificarsi dell'evento ((art. 60 Reg(UE) 1305/2013);

- 3. le fatture relative al pagamento delle utenze (telefono, luce, etc);
- 4. gli scontrini, le quietanze di pagamento F24, i cedolini del personale, ricevute di pagamento TFR, ricevute per spese postali.

Nei casi 3 e 4, dovrà essere apposta dal beneficiario la medesima dicitura di annullamento sul documento contabile originale, intendendo quella archiviata nel rispetto della normativa civilistica e fiscale; quanto presentato dovrà essere conforme a tale originale, pena l'inammissibilità dell'importo relativo.

L'inammissibilità dell'importo relativo ad un documento di spesa privo di CUP o dicitura equipollente lo renderà accertabile, qualora connesso ad investimento di cui si è verificata la realizzazione, ma NON potrà essere riconosciuto per il calcolo del contributo.

Per quanto concerne i bandi interessati ad integrazioni di risorse, le fatture emesse nell'arco temporale che va dalla data in cui il beneficiario è venuto a conoscenza della sua posizione di ammissibilità, ma non finanziabilità (graduatoria, comunicazione individuale, ecc) sino alla data di comunicazione della finanziabilità definitiva della domanda, dovuta all'integrazione delle risorse disponibili, anche se successivamente presentate agli uffici istruttori, sono ammissibili anche se prive della dicitura "PSR 2014-2020, Operazione ………, n° domanda ….", e / o del CUP (Codice Unico di Progetto). Per tali, si dovrà provvedere al controllo supplementare tramite la consultazione, dandone evidenza nel verbale e/o nell'istruttoria informatica, dei:

- sostegni ammessi al FEASR (PSR 2014-20, ricercando per beneficiario o per fattura tramite il Registro fatture);
- Registro Nazionale di Aiuti di Stato, scaricando la visura RNA e controllando se vi siano altri aiuti di stato gli stessi costi (= investimenti) ammissibili.

Nel caso in cui risultassero fatture già finanziate con altri fondi, occorre che la somma dei contributi concessi rispettino le prescrizioni sul cumulo dei regolamenti e del bando, evitando sempre il doppio finanziamento.

L'introduzione dell'obbligo di emissione di fattura elettronica per tutti gli operatori economici (con le deroghe previste dalla norma) comporta che le fatture elettroniche siano caricate sull'applicativo nelle seguenti forme alternative:

- copia analogica in formato .pdf con foglio di stile (formato) ministeriale;
- copia analogica in formato .pdf con fogli di stile (formati) diversi da quello ministeriale derivanti dai software dedicati per la fatturazione elettronica,

Il formato .xml dovrà però essere disponibile per la verifica in sede di controllo in loco, come descritto nel relativo paragrafo.

Nel caso di applicazione dei CS, l'istruttore verifica esclusivamente l'attuazione degli interventi ammessi a finanziamento nelle modalità previste dal bando e dall'atto di concessione del sostegno. Pertanto dev'essere effettuato esclusivamente il controllo amministrativo di cui al primo ed al secondo punto, nonché la visita sul luogo.

Se da tutte le verifiche di cui sopra emergesse che gli investimenti accertati a saldo comportano un nuovo punteggio, relativo ai criteri di selezione, di valore inferiore al punteggio "finanziabile" della graduatoria di riferimento, il contributo concesso dovrà essere revocato.

Inoltre, se una pratica ha ricevuto un anticipo e in fase di rendicontazione del saldo viene richiesto a contributo un valore inferiore rispetto a quanto ammesso in domanda di sostegno, è necessario provvedere al recupero degli interessi legali, maturati sulla parte eccedente di anticipo percepito dalla data di liquidazione della domanda di pagamento di anticipo (mandato) alla data di presentazione della domanda di pagamento di saldo. Tale recupero avverrà tramite l'applicativo, in attuazione dell'apposita procedura approvata da ARPEA.

Sulla base dei controlli amministrativi effettuati, compresa la visita sul luogo di seguito descritta, l'istruttore determina l'importo totale accertato e il relativo contributo da liquidare a saldo, registrando i dati sull'applicativo informatico, come da Istruzioni operative istruttoria informatica (caricate sull'applicativo medesimo, nella pagina di accesso, sezione Documentazione o presenti sul sito ARPEA alla https://www.arpea.piemonte.it/documentazione/determina-30-27012021-istruzionioperative-istruttoria-informatica).

Si ricorda che in caso di esito negativo o parzialmente positivo (o qualora, con esito positivo occorresse recuperare somme erogate in anticipo ma non riconciliate con interventi effettivamente realizzati e spese effettivamente sostenute) occorre avviare il procedimento di recupero delle somme precedentemente erogate, utilizzando le funzioni previste all'interno del dell'Istruttoria della domanda di saldo.

Salvo diverse e più restrittive disposizioni da Bando, il procedimento amministrativo relativo alla domanda di pagamento deve concludersi (con la messa in liquidazione) in 180 giorni dall'avvio, coincidente con la trasmissione della domanda di pagamento da parte del beneficiario.

# *6.6.3.1 Visita sul luogo*

La visita sul luogo, da farsi almeno una volta sul 100% delle operazioni sovvenzionate, può non essere effettuata se ricorrono le condizioni previste dall'art. 48 del Reg UE 809/2014, vale a dire:

- a) l'operazione è compresa nel campione selezionato per il controllo in loco;
- b) l'operazione consiste in un investimento di piccola entità che, di concerto con l'Autorità di Gestione, si stabilisce essere pari a:
	- $≥$  25.000 €, per le operazioni inerenti al PSR;
	- ➢ 12.000 €, per le operazioni finanziate con i PSL,

valutati in termini di spesa sostenuta dal beneficiario;

c) l'autorità competente ritiene che vi sia un rischio limitato di mancato rispetto delle condizioni di ammissibilità del sostegno o di mancata realizzazione dell'investimento.

In tal caso, occorre darne giustificazione nel verbale di istruttoria della domanda di saldo.

Nel corso della visita deve essere verificata la realizzazione degli interventi, la fornitura dei prodotti e/o dei servizi cofinanziati con le seguenti modalità generali:

• per gli investimenti strutturali effettuando misurazioni, anche a campione, per verificare la

correttezza delle quantità esposte nel consuntivo dei lavori redatto dal tecnico/direttore dei lavori, confrontandole dunque con quanto realizzato;

• per la fornitura dei macchinari e/o attrezzature rilevando il numero di matricola, laddove presente, e confrontandolo con quello esposto nella fatturazione o nel documento di trasporto (DDT) o comunque accertando l'avvenuta fornitura;

• per il materiale formativo, informativo, pubblicitario realizzato acquisendo, anche a campione, copia del medesimo.

Qualora, in sede di trasmissione delle domande di pagamento, il beneficiario non avesse allegato documentazione fotografica a dimostrazione della realizzazione degli investimenti, l'istruttore dovrà effettuare rilievi fotografici georiferiti che evidenzino gli investimenti realizzati oggetto di verifica durante la visita sul luogo. In tal caso le fotografie dovranno essere inserite nell'apposito "Quadro Allegati" presente nell'istruttoria della domanda di pagamento.

Tali verifiche effettuate devono essere:

- registrate nel Verbale di visita sul luogo, utilizzando il modello riportato nell'Allegato al Manuale, che dovrà essere obbligatoriamente caricato sull'istruttoria informatica nella Sezione Allegati alla voce corrispondente;
- eventualmente registrate sull'applicativo nel campo Elementi controllati/Note all'interno della sezione relativa alla Visita sul luogo.

Nel caso in cui la visita sul luogo non sia stata svolta, l'istruttore caricherà sull'istruttoria informatica, nella Sezione Allegati alla voce Visita sul Luogo, una breve dichiarazione in merito, specificando la motivazione della mancata visita sul luogo, facendo espresso riferimento alle deroghe previste dall'art. 48 del Reg UE 809/2014 e sopra descritto, come da modello riportato in Allegato.

# <span id="page-30-0"></span>*6.6.4 Controlli in loco a campione*

Prima del termine dell'istruttoria, ed in ogni caso prima dell'inserimento della pratica in un elenco di liquidazione, tutte le domande di pagamento di acconto e di saldo vengono sottoposte ad estrazione per la determinazione del campione di pratiche da sottoporre a controllo in loco di cui all'art. 49 del Reg. UE 809/2014.

L'estrazione avviene secondo un algoritmo predisposto all'interno dell'applicativo, in conformità a criteri di estrazione determinati da ARPEA e rispondenti a quanto previsto dall'art. 50 del Reg. UE 809/2014 ( [4](#page-30-1) ).

Il controllo in loco deve essere effettuato nel rispetto del principio della separazione delle funzioni quindi gli ispettori che effettuano i controlli in loco devono essere diversi da quelli

<span id="page-30-1"></span> $(4)$ 

Il campione di operazioni approvate da sottoporre a controllo a norma del paragrafo 1 tiene conto in particolare:

a) dell'esigenza di controllare operazioni di vario tipo e di varie dimensioni:

b) degli eventuali fattori di rischio identificati dai controlli nazionali o unionali;

c) del contributo del tipo di operazione al rischio di errore nell'attuazione del programma di sviluppo rurale;

d) della necessità di mantenere un equilibrio tra le misure e tipi di operazioni;

e) dell'obbligo di un campionamento casuale che comprende tra il 30 e il 40 % della spesa.

che hanno valutato la domanda di sostegno e la domanda di pagamento svolgendo il controllo amministrativo.

Ai sensi dell'art. 25 del Reg UE 809/2014, il preavviso da fornire al beneficiario per preannunciare il sopralluogo non può essere superiore a **14 giorni consecutivi**; in sede di verbale occorrerà segnalare metodo (e-mail, pec, telefonata, …) e tempistica di effettuazione del preavviso.

Ai sensi del Regolamento UE 809/2014, art. 51 durante il controllo in loco occorre procedere con la verifica:

- a) dell'attuazione dell'operazione in conformità delle norme applicabili (es.: presenza delle autorizzazioni relative all'investimento o all'attività condotta, adempimenti in materia contabile, eventuali norme ambientali o di sicurezza sul lavoro, ecc.) ;
- b) del rispetto di tutti i criteri di ammissibilità che hanno portato alla concessione del sostegno;
- c) degli impegni e degli altri obblighi relativi alle condizioni per la concessione del sostegno che è possibile controllare al momento della visita; in caso di mancato rispetto degli impegni si procederà secondo quanto previsto nei singoli bandi a seconda che si tratti di impegni essenziali e/o accessori, come normato al paragrafo "6.6.6. Riduzioni e sanzioni".

Nel caso di domande di saldo sottoposte a controllo in loco, qualora al momento della visita non fosse possibile accertare il rispetto di uno o più impegni, questi dovranno essere annotati sul verbale di controllo in loco e saranno oggetto di verifica in caso di controllo ex-post. A tal proposito, nel quadro "Controlli Amministrativi-Informazioni ex-post" dell'Istruttoria della domanda di pagamento, si segnalerà il numero di anni successivi alla liquidazione per cui aumentare il criterio di rischio, e dunque la possibilità di essere estratta all'interno dell'universo delle pratiche che saranno sottoposte a estrazione per il controllo ex-post.

- d) dell'esattezza dei dati dichiarati dal beneficiario (raffrontandoli con i documenti giustificativi), compresa l'esistenza di documenti, contabili o di altro tipo, a corredo delle domande di pagamento presentate dal beneficiario e, se necessario, un controllo sull'esattezza dei dati contenuti nella domanda di pagamento sulla base dei dati o dei documenti commerciali tenuti da terzi;
- e) della destinazione (o prevista destinazione) dell'operazione che deve coincidere con quanto ammesso, mediante l'esame della documentazione trasmessa confermandola con quanto rilevabile in sede di visita sul luogo, come di seguito descritto.

Per le domande di pagamento trasmesse a partire dal 01/01/2018 i punti a), b) e c) possono essere derogati qualora abbiano formato oggetto di controlli amministrativi, come normato dal Regolamento di esecuzione (UE) 2017/1242 della Commissione che ha modificato il Regolamento di esecuzione (UE) 809/2014.

Relativamente alla verifica della conformità delle fatture presentate con gli originali in possesso del beneficiario, in caso di fatture elettroniche queste dovranno essere trasmesse al controllore (mediante trasmissione di integrazioni) nel formato tracciato .xml. o .xml.p7m originale. Il funzionario controllore mediante applicazioni disponibili online, potrà "leggere" il file tracciato trasmesso e confrontarlo dunque con il pdf allegato alla domanda di pagamento.

In relazione ai punti c) e d) di cui sopra, per le operazioni gestite mediante CS, il controllore verificherà che per gli interventi realizzati siano state effettuate spese ammissibili, vale a dire:

- dopo la presentazione della domanda di sostegno (fatte salve le spese propedeutiche, o comunque secondo la data prevista dal Bando) e prima della presentazione della domanda di pagamento;
- in conformità con le prescrizioni del Bando in tema di tenuta della documentazione contabile e fiscale.

#### Pertanto occorrerà verificare quanto segue, **senza prendere in considerazione l'importo speso a fini del calcolo del sostegno**:

- a) la presenza della documentazione amministrativa e fiscale a dimostrazione dell'avvenuto pagamento delle spese di cui sopra, vale a dire documenti contabili o aventi forza probatoria equivalente;
- b) le disposizioni di pagamento ed estratto conto con evidenza dei pagamenti relativi all'intervento, evidenza della tracciabilità dei pagamenti effettuati;
- c) il riscontro dell'apposizione, da parte del fornitore del beneficiario, nella descrizione della fattura, della dicitura di annullamento CUP o "PSR 2014-20 Regione Piemonte, Operazione .......... n° domanda...", pena l'inammissibilità dell'importo relativo per l'esclusione di possibilità di doppio finanziamento, con le eccezioni previste ai paragrafi 6.6.2 e 6.6.3.

In caso di riscontro di documentazione, contabile o relativa alla tracciabilità del pagamento, assente o carente, occorrerà procedere con la penalizzazione del beneficiario sanzionandolo per un importo pari a quanto rilevato non conforme oppure introducendo una riduzione, se tale riscontro negativo comporta un mancato impegno, come previsto dalla DD attuativa del Decreto Ministeriale emanato in esecuzione del Reg. 640/14, art. 35 (vedi successivo paragrafo 6.6.6.).

Il controllo in loco, da eseguire per adempiere agli obblighi posti dalla norma comunitaria, è cosa diversa dai controlli che ai sensi della normativa italiana devono essere eseguiti sui documenti che gli Uffici ricevono in forma di "autocertificazione" o di "dichiarazione sostitutiva di atto di notorietà". Entrambi i tipi di controllo possono comunque essere eseguiti in concomitanza sugli stessi beneficiari.

E' possibile effettuare il controllo in loco contestualmente alla visita sul luogo eseguita in occasione della richiesta di pagamento purché tutte le condizioni prescritte per i controlli in loco siano soddisfatte.

Al termine del controllo in loco, il funzionario controllore ridetermina eventualmente l'importo totale accertato e il relativo contributo da liquidare, registrando i dati sull'applicativo informatico, come da istruzioni caricate sull'applicativo medesimo (nella sezione Messaggi utente) e redigendo il Verbale di controllo in loco.

Copia del verbale dev'essere lasciata al beneficiario a fine controllo (o, se si conclude in altro momento, spedita successivamente), soprattutto in caso di contestazioni da parte del controllore ed osservazioni da parte del beneficiario.

Qualora una domanda di pagamento estratta a campione per il controllo in loco dovesse essere chiusa con esito negativo a seguito dei soli controlli tecnico-amministrativi, il controllo in loco non è più necessario.

Il procedimento amministrativo relativo al controllo in loco deve concludersi (con la redazione del verbale) in 90 giorni dall'avvio, coincidente con la comunicazione di avvenuta estrazione.

La presenza di anomalie su una parte del campione controllato comporta una revisione dell'analisi di rischio che genera un aumento della percentuale di domande da sottoporre a controllo, che si applica nell'anno successivo a quello risultato anomalo. Se nell'anno successivo a quello in cui è stata rilevata la presenza di anomalia, non si riscontrano ulteriori situazioni di anomalia, l'anno seguente (secondo anno successivo a quello anomalo) la percentuale di domande a controllo viene riportata al valore iniziale.

La modalità di aumento della percentuale di domande a controllo in loco scaturisce dall'incrocio tra l'incidenza percentuale del numero di domande risultate anomale a controllo e la gravità delle anomalie riscontrate.

L'incrocio tra la quota di domande anomale e la gravità delle anomalie riscontrate determina la dimensione dell'incremento del campione da controllare obbligatoriamente nell'anno successivo a quello anomalo, secondo una matrice d'incremento.

#### *6.6.4.1 Visita sul luogo*

Il controllo in loco deve comprendere una visita sul luogo, nel corso della quale deve essere verificata la realizzazione degli interventi, la fornitura dei prodotti e/o dei servizi cofinanziati con le seguenti modalità generali:

• per gli investimenti strutturali effettuando misurazioni, anche a campione, per verificare la correttezza delle quantità esposte nel SAL/consuntivo dei lavori redatto dal tecnico/direttore dei lavori, confrontandole dunque con quanto realizzato;

• per la fornitura dei macchinari e/o attrezzature rilevando il numero di matricola, laddove presente, e confrontandolo con quello esposto nella fatturazione o nel documento di trasporto (DDT) o comunque accertando l'avvenuta fornitura;

• per il materiale formativo, informativo, pubblicitario realizzato acquisendo, anche a campione, copia del medesimo.

Qualora, in sede di trasmissione delle domande di pagamento, il beneficiario non avesse allegato documentazione fotografica a dimostrazione della realizzazione degli investimenti, il controllore dovrà effettuare rilievi fotografici georiferiti che evidenzino gli investimenti realizzati oggetto di verifica durante la visita sul luogo. In tal caso le fotografie dovranno essere inserite nell'apposito "Quadro Allegati" presente nell'istruttoria della domanda di pagamento.

Tali verifiche effettuate devono essere:

- registrate nel Verbale di visita sul luogo, utilizzando il modello riportato nell'Allegato al Manuale, che dovrà essere obbligatoriamente caricato sull'istruttoria informatica nella Sezione Allegati alla voce corrispondente;
- eventualmente registrate sull'applicativo nel campo Elementi controllati/Note all'interno della sezione relativa alla Visita sul luogo.

Nel caso in cui la visita sul luogo non sia stata svolta, l'istruttore caricherà sull'istruttoria informatica, nella Sezione Allegati alla voce Visita sul Luogo, una breve dichiarazione in merito, specificando la motivazione della mancata visita sul luogo, facendo espresso riferimento alle deroghe previste dall'art. 51 del Reg UE 809/2014 e sopra descritto, come da modello riportato in Allegato.

# <span id="page-34-0"></span>*6.6.5 Verifica della Regolarità contributiva*

Con il DL 152/2021 convertito con Legge n. 233 del 29 dicembre 2021, è stabilito che per le imprese agricole l'obbligo di verifica da parte dell'Amministrazione circa la regolarità contributiva del beneficiario, è assolta mediante l'interrogazione del Registro Nazionale Debiti (RND).

Conseguentemente, per le domande il cui beneficiario richiedente risulta essere impresa agricola, l'istruttore potrà chiudere la propria istruttoria senza richiedere il DURC(<sup>[5](#page-34-1)</sup>) dal momento che prima del pagamento ARPEA procede con l'interrogazione del RND ed alla compensazione di eventuali debiti iscritti.

Per i beneficiari non impresa agricola, rimarrà invece valida la procedura precedentemente approvata con DD ARPEA n. [214 del 16/09/2020](https://arpea.iswebcloud.it/output_allegato.php?id=127222) e consultabile sul sito al link https://www.arpea.piemonte.it/documentazione/dd-214-16092021.

Le misure per le quali, **ferma restando l'analisi puntuale della tipologia del beneficiario della singola domanda**, la verifica di regolarità contributiva può o non può essere assolta mediante interrogazione del RND è di seguito schematizzata, sebbene in maniera esemplificativa ma non esaustiva:

| Misura /       | Interrogazione | NON interrogazione |
|----------------|----------------|--------------------|
| Operazione     | del RND        | del RND            |
|                |                | = richiesta DURC   |
| 1              |                | X                  |
| $\overline{2}$ |                | X                  |
| 3.1            | X              |                    |
| 3.2            |                | X                  |
| 4.1            | X              |                    |
| 4.2            |                | X                  |
| 4.3.2          | X              | $\sf X$            |
| 4.3.3          | X              | $\sf X$            |
| 4.3.4          | X              | $\sf X$            |
| 4.4.1          | X              | X                  |
| 4.4.2          | $\overline{X}$ |                    |
| 4.4.3          |                | X                  |
| 5.1            | Χ              |                    |

<span id="page-34-1"></span><sup>(</sup> 5 ) in questi casi occorre inserire

<sup>•</sup> Non applicabile come esito della verifica del DURC, nel controllo amministrativo AMM1.6, nel quadro Controlli Amministrativi dell'istruttoria informatica, e

<sup>•</sup> nel campo Note/Elementi controllati la dicitura "beneficiario impresa agricola, verifica mediante interrogazione del RND"

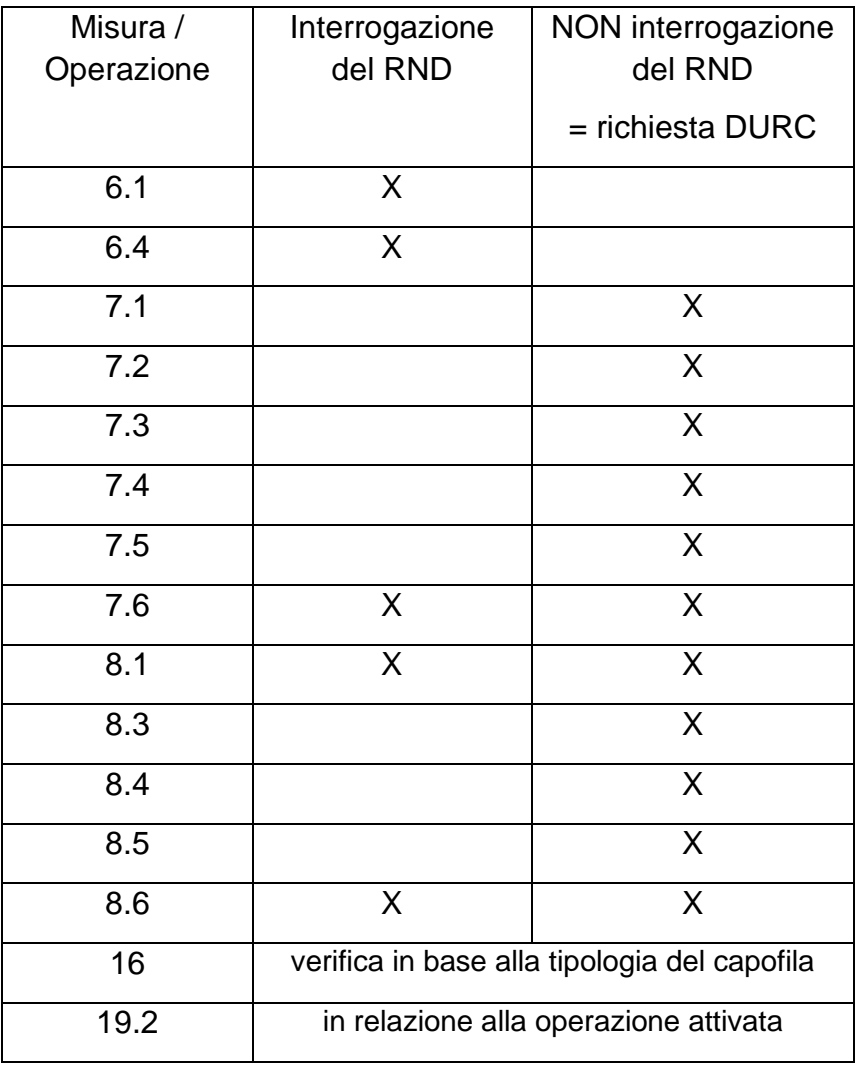

# <span id="page-35-0"></span>*6.6.6 Esito del controllo relativo alle dichiarazioni*

Le domande di sostegno e di pagamento sono rese in forma di dichiarazioni sostitutive di certificazioni e di atto di notorietà, ai sensi degli articoli 46 e 47 del Decreto del Presidente della Repubblica 28 dicembre 2000 n. 445, relativamente ai requisiti soggettivi, alle condizioni e ai punteggi di priorità che consentono l'accesso a una misura e/o azione e/o tipologia d'intervento.

Il controllo relativo alle dichiarazioni riguarda quindi tutte le informazioni o gli elementi inseriti nella domanda che riguardano stati di fatto che la normativa vigente prevede vengano autocertificati o dichiarati sotto la propria responsabilità in quanto a conoscenza diretta del beneficiario. Il controllo viene eseguito sul campione di domande di pagamento (acconto e saldo) estratte per il controllo in loco, a cui si somma un campione aggiuntivo per il raggiungimento del 10% delle domande presentate.

In particolare, è necessario verificare che il beneficiario non incorra nella causa di esclusione dal percepimento del sostegno, con particolare riferimento alla sussistenza di condizioni di incapacità a contrarre ossia a percepire sostegni. In tal caso occorre richiedere certificato penale, formulando la richiesta di rilascio ai sensi dell'articolo 39 del DPR n. 313/2002 ("Consultazione diretta del sistema da parte dell'autorità giudiziaria e da parte delle amministrazioni pubbliche e dei gestori di pubblici servizi"), specificando che è finalizzata al controllo delle dichiarazioni sostitutive ai sensi dell'art. 71 DPR n. 445/2000.

E' inoltre necessario verificare che le eventuali fatture presentate siano conformi agli originali, che siano state regolarmente pagate per gli importi indicati, e che si sia provveduto a tutti i conseguenti adempimenti contabili previsti dalle leggi, oltre al fatto che non siano state emesse su tali fatture note di credito, salvo quelle indicate. Tali verifiche vengono fatte confrontando gli originali delle fatture in possesso del beneficiario con quanto presentato a sistema, verificando la corretta registrazione delle stesse sui registri contabili, nonché analizzando gli estratti conto per le transazioni eseguite.

In caso di falsa dichiarazione resa dal beneficiario, si applicano le conseguenze amministrative e penali previste rispettivamente dagli articoli 75 e 76 del D.P.R. 445/2000 (decadenza dal sostegno e applicazione del codice penale e delle leggi speciali in materia).

AI sensi del Regolamento delegato (UE) 640/2014, art. 35, qualora si accerti che il beneficiario ha presentato prove false per ricevere il sostegno oppure ha omesso per negligenza di fornire le necessarie informazioni, detto sostegno è rifiutato o revocato integralmente. Il beneficiario è altresì escluso dalla stessa misura o tipologia di operazione per l'anno civile dell'accertamento e per l'anno civile successivo.

# <span id="page-36-0"></span>*6.6.7 Riduzioni e sanzioni*

Gli importi accertati in istruttoria, e quindi da erogare, vengono definiti mediante i controlli amministrativi ed in loco di cui ai paragrafi precedenti. Ai sensi dell'art. 63 del Reg. UE 809/2014, nel caso in cui quanto indicato dal beneficiario in domanda di pagamento superi l'importo accertato in istruttoria di più del 10 %, si applica una **sanzione amministrativa**  all'importo accertato. L'importo della sanzione corrisponde alla differenza tra questi due importi, ma non va oltre la revoca totale del sostegno.

Tuttavia, non si applicano sanzioni se il beneficiario può dimostrare all'autorità competente, in modo certo ed esaustivo, di non essere responsabile dell'inclusione dell'importo non ammissibile o se l'autorità competente accerta altrimenti che l'interessato non è responsabile. Nel caso in cui il beneficiario abbia rendicontato spese superiori all'ammesso a finanziamento, la sanzione sarà calcolata solo per la quota di spese inferiori a tale importo; ciò significa che l'eccedenza rispetto all'ammesso non viene considerata sanzionabile, salvo i casi in cui si accerti la totale malafede, la recidiva nell'errata imputazione o casi analoghi.

Le operazioni finanziate sono soggette a **impegni essenziali ed accessori** stabiliti dai bandi e/o dalle norme attuative ed accettati dai beneficiari mediante la sottoscrizione della domanda di sostegno.

Il mancato rispetto degli **impegni essenziali** comporta l'**esclusione** della domanda al sostegno ed al pagamento, vale a dire la revoca del contributo concesso e l'obbligo di restituzione degli eventuali acconti o anticipi percepiti, maggiorati degli interessi maturati.

Nel caso in cui invece vengano disattesi gli **impegni accessori** stabiliti dal bando, saranno applicate **riduzioni** calcolate in base a gravità, entità e durata secondo le modalità previste dal Decreto Ministeriale emanato in attuazione del Reg. 640/14, art. 35. Infatti, successivamente all'emanazione del bando e/o dalle norme attuative, sarà predisposta idonea determina dirigenziale per la definizione puntuale degli impegni accessori e dei relativi livelli di gravità entità e durata.

Nel caso di irregolarità riscontrate durante le verifiche delle procedure svolte in materia di appalti pubblici si dovranno applicare le riduzioni ed esclusioni dal pagamento previste nella Deliberazione della Giunta Regionale del 12/06/2020 n°19-1504 e s.m.i.

Gli importi di riduzioni e sanzioni, calcolati come previsto nei precedenti paragrafi, saranno inseriti nell'applicativo informatico di istruttoria delle domande di pagamento, nella specifica sezione, in modo che vengano detratti dall'importo del contributo da avviare a liquidazione.

Diversamente, dal momento che l'applicativo allerta l'istruttore nel caso in cui si incorra nella sanzione (cioè per scostamento superiore al 10%), l'istruttore può non applicarla se si trova nelle condizioni di cui sopra, dandone opportuna giustificazione nell'applicativo informatico, alla sezione controlli.

Qualora le riduzioni o le sanzioni comportino importi superiori a un massimo, fissato dal PSR o dalle disposizioni attuative, di percentuale del contributo spettante, l'OD pronuncia la decadenza totale per quella specifica domanda in cui si sono verificate le inadempienze.

# <span id="page-37-0"></span>**6.7 CONTROLLI INCROCIATI NELL'AMBITO DEL SIGC**

Il sistema di controllo sul Programma di Sviluppo Rurale si avvale del Sistema Integrato di Gestione e Controllo (SIGC), che permette la verifica dei dati dichiarati dal richiedente, tramite la domanda di contributo e la documentazione allegata, con le informazioni contenute nel Sistema Informativo Agricolo Nazionale e altre banche dati della Pubblica amministrazione.

Il trattamento informatizzato delle domande comprende le seguenti funzioni:

- a) controlli automatici di coerenza interna ed esterna sui dati inseriti in domanda rispetto all'anagrafe nazionale delle aziende agricole (D.P.R. 503/99) o ad altre banche dati disponibili;
- b) controlli automatici sui dati inseriti nella specifica scheda di misura, come al precedente punto;
- c) verifica di anomalie, derivanti da una domanda contenente dati difformi da quelli presenti nel fascicolo aziendale e incongrui rispetto ai dati contenuti in altri fascicoli aziendali; la modifica, la convalida e la certificazione dei dati avviene attraverso l'istruttoria della pratica.

Le anomalie risultanti a seguito dei controlli incrociati, effettuati informaticamente, nell'ambito del controllo amministrativo previsto in fase istruttoria, devono essere oggetto di correzione o di conferma da parte dell'OD.

La correzione delle anomalie deve essere sempre supportata da specifica documentazione acquisita; l'operazione di correzione viene registrata dal sistema informativo e il documento richiesto deve essere conservato nel fascicolo relativo alla domanda di contributo verificata.

Gli elementi minimi che devono essere oggetto di verifica durante le diverse fasi del controllo variano a seconda della misura applicata e della tipologia d'intervento prevista e vengono sotto riportati.

#### <span id="page-38-0"></span>**6.8 PROROGHE**

Attraverso l'applicativo informatico e nel rispetto delle modalità e dei termini previsti dal bando e/o dalle norme attuative, il beneficiario potrà presentare domanda di proroga motivata anche mediante presentazione di documentazione giustificativa.

La presentazione della domanda di saldo oltre i termini previsti dal bando ed in assenza di domande di proroga comporta l'applicazione delle riduzioni di cui al paragrafo precedente.

La proroga viene concessa se sussistono le motivazioni portate dal beneficiario e laddove la concessione non pregiudichi il raggiungimento degli obiettivi di pagamento della Programmazione. A tal proposito si evidenzia che in caso di domande di proroga presentate a ridosso (10 mesi prima) del termine per i pagamenti della programmazione, vale a dire 31/12/2025, la proroga potrà essere concessa solo previo parere positivo dell' Ufficio Sviluppo Rurale Investimenti di ARPEA. Il termine di rendicontazione dato con proroga dovrà essere tale da poter comunque consentire la chiusura della pratica e la trasmissione della lista di pagamento Giugno 2025.

#### <span id="page-38-1"></span>**6.9 COMUNICAZIONE DI CORREZIONE E ADEGUAMENTO DI ERRORI PALESI – RICHIESTA ANNULLAMENTO DOMANDE DI PAGAMENTO**

Come indicato nell'art. 4 del Reg. (UE) 809/2014, le domande di sostegno, nonché gli eventuali documenti allegati forniti dal beneficiario, possono essere corretti e adeguati in qualsiasi momento dopo essere stati presentati, in casi di errori palesi riconosciuti dall'autorità competente sulla base di una valutazione complessiva del caso particolare e purché il beneficiario abbia agito in buona fede.

Per questo motivo, questa tipologia di comunicazione, per essere accolta favorevolmente, non può essere presentata dopo l'avvio dell'istruttoria della domanda per la quale viene presentata. Il beneficiario deve dimostrare la buona fede nel commettere l'errore e soprattutto l'evidenza che di mero errore materiale si tratti.

La comunicazione di correzione e adeguamento di errori palesi può essere presentata solo relativamente alle domande di sostegno.

Per le domande di pagamento, in caso di errori palesi, esse potranno essere ritirate mediante la presentazione di una richiesta di annullamento, finalizzata alla successiva ripresentazione della domanda di pagamento corretta.

# <span id="page-39-0"></span>**6.10 REGISTRO NAZIONALE AIUTI DI STATO**

Il presente paragrafo si applica alle misure/sottomisure/operazioni per le quali è stato notificato/comunicato l'aiuto di stato.

Il DECRETO 31 maggio 2017, n.115 (Regolamento recante la disciplina per il funzionamento del Registro nazionale degli aiuti di Stato, ai sensi dell'articolo 52, comma 6, della legge 24 dicembre 2012, n. 234 e successive modifiche e integrazioni) ha normato il funzionamento del Registro nazionale degli aiuti di Stato con entrata in vigore il 12 agosto 2017.

Oltre a prevedere gli obblighi di registrazione dell'aiuto e delle Visure Aiuti e De minimis, all'art. 15 il DECRETO dispone che, per le verifiche relative agli aiuti illegali oggetto di decisione di recupero, è necessario effettuare la Visura Deggendorf, per accertare se un determinato soggetto, identificato tramite il codice fiscale, rientra o meno nell'elenco dei soggetti tenuti alla restituzione degli aiuti oggetto di decisione di recupero della Commissione europea.

La visura Deggendorf, oltre che in fase di concessione, deve essere effettuata dal Soggetto concedente (anche Organismo Delegato), nell'ambito delle attività inerenti alle verifiche propedeutiche alla **erogazione** dei predetti aiuti: l'avvenuta acquisizione della Visura ai fini dell'erogazione deve essere espressamente menzionata nei provvedimenti che dispongono l'erogazione di aiuti di Stato.

Ai sensi dell'art.17 del Decreto l'adempimento di cui sopra costituisce condizione legale di efficacia dei provvedimenti di concessione e di erogazione degli aiuti individuali.

# <span id="page-39-1"></span>**6.11 ATTI ISTRUTTORI**

A conclusione dell'istruttoria il funzionario incaricato redige un verbale di istruttoria contenente la proposta di esito che può essere:

- **negativo** indicando le motivazioni per le quali l'istruttoria ha determinato tale esito negativo;
- **positivo** indicando gli elementi che hanno determinato l'esito positivo:
	- il mantenimento del punteggio definitivo assegnato (o posizione in graduatoria, etc);
	- l'importo totale ammesso/accertato;
	- l'ammontare del contributo da concedere/liquidare:
- **parzialmente positivo:**(nel caso di riduzione del punteggio auto attribuito, di esclusione di voci di spesa, o di riduzioni e sanzioni di cui al precedente paragrafo).

Nel caso di domande di pagamento, il verbale di istruttoria può prendere atto delle risultanze del verbale di controllo in loco.

I modelli dei verbali di istruttoria delle domande di pagamento e di controllo in loco sono allegati al presente Manuale ma, se necessario, potranno essere adattati per le singole misure e quindi allegati alle schede operative di misura. In ogni caso è prevista l'adozione di verbali emessi dall'applicativo medesimo, generati raccogliendo i dati istruttori registrati a sistema.

In caso di esito negativo o parzialmente positivo viene informato il beneficiario che, entro 10 giorni lavorativi, a partire dal giorno successivo alla data di ricezione, può presentare per iscritto le proprie osservazioni corredate da eventuali documenti come previsto dalle leggi 7 agosto 1990, n. 241 e smi, e 17 della Legge regionale 14/2014, concernenti norme generali sull'azione amministrativa (partecipazione al procedimento istruttorio).

Di queste osservazioni è dato conto nel verbale di istruttoria e nel provvedimento finale che deve spiegare il motivo del loro accoglimento o della loro non accettazione, dando comunicazione dell'esito finale al beneficiario.

Anche le comunicazioni di rigetto parziale o totale possono essere generate dall'applicativo di gestione delle pratiche.

L'applicativo, in fase di chiusura dell'istruttoria effettua i controlli informatici nell'ambito del SIGC, previsti per la specifica misura.

I controlli effettuati devono essere registrati sull'applicativo di gestione delle pratiche, dal quale viene generata la check-list da conservare nella gestione documentale dell'applicativo stesso.

Il verbale di istruttoria deve riportare la firma, oltre che del funzionario istruttore, anche del responsabile dell'ufficio istruttore che supervisiona a tutte le fasi procedimentali.

Gli esiti dell'istruttoria sulle diverse domande presentate dal beneficiario, e registrate sui verbali di istruttoria e/o di controllo, sono recepiti da specifici atti della struttura dell'Organismo Delegato competente.

#### <span id="page-40-0"></span>**6.12 ANTIMAFIA**

Ai sensi di quanto disposto dal Dlgs 159/2011 e dalla L. 161/2017 e s.m.i., al fine dell'erogazione di contributi/premi è necessaria la verifica dell'informazione antimafia.

La richiesta e l'acquisizione delle certificazioni antimafia devono essere effettuate tramite la Banca Dati Nazionale Unica per la Documentazione Antimafia (BDNA), come da procedura pubblicata sul sito del Ministero dell'Interno. La documentazione che l'OD deve acquisire al fine dell'inserimento della richiesta di informazione e/o comunicazione antimafia su BDNA, debitamente sottoscritta dal beneficiario, è archiviata e consultabile all'interno del fascicolo aziendale del richiedente nella sezione Documenti.

Il dettaglio della procedura e eventuali aggiornamenti dovuti a revisioni normative sono reperibili sul sito di ARPEA al seguente link:

https://www.arpea.piemonte.it/documentazione/procedura-antimafia-psr

In ogni caso, durante l'istruttoria della domanda di pagamento, all'atto dell'esecuzione dei controlli SIGC l'applicativo segnala la necessità di acquisizione della informazione antimafia, sulla base delle norme di cui sopra. In particolare, nel caso in cui tale certificazione non fosse presente, fosse scaduta, o fosse in scadenza (45 gg dalla scadenza), l'OD deve provvedere ad effettuare una richiesta.

Al momento della richiesta della informazione antimafia, la domanda di pagamento può essere chiusa e approvata inserendo i dati della richiesta (data, protocollo,…) nella finestra di correzione del controllo bloccante all'interno del procedimento, oppure nella apposita sezione "Certificato Antimafia" dell'applicativo PSR 2014-20; in entrambi i casi deve essere caricato su applicativo il file pdf della richiesta di informazione antimafia. Previa risoluzione dell'anomalia sarà dunque possibile chiudere l'istruttoria e inserire la domanda in elenco di liquidazione.

Le informazioni antimafia devono essere rese disponibili all'ARPEA inserendone i dati (data, protocollo) nella apposita sezione "Certificato Antimafia" dell'applicativo PSR 2014- 2020, ma non caricando il file del certificato, in quanto contenente dati sensibili.

Qualora pervenga un'informazione positiva, il beneficiario decade dal diritto al sostegno. Analogamente, qualora il beneficiario risulti sottoposto alla misura di prevenzione decade, dalla data della definitività del provvedimento, dal diritto al sostegno (art. 67, comma 2, del D.lgs. n. 159/2011 e successive modificazioni e integrazioni). Pertanto, l'OD, oltre all'inserimento a sistema dell'esito positivo (accedendo alla sezione "certificato antimafia" dell'applicativo), deve darne comunicazione ad ARPEA agli Uffici Autorizzazione Pagamenti e Affari Giuridici E Recupero Debiti.

# <span id="page-41-0"></span>**6.13 LIQUIDAZIONE**

Le domande di pagamento chiuse con esito positivo (o parzialmente positivo) e inserite nell'elenco di liquidazione saranno quindi trasmesse ad ARPEA per le fasi successive, dando comunicazione al beneficiario della chiusura del procedimento sulla domanda di pagamento con l'inserimento in elenco di liquidazione. Sia l'inserimento in elenco di liquidazione che le comunicazioni al beneficiario avvengono tramite l'applicativo di gestione delle pratiche.

Con la medesima funzionalità dell'applicativo informatico con cui viene generato, l'elenco di liquidazione dev'essere trasmesso alla Funzione Autorizzazione Pagamenti di ARPEA.

La liquidazione del sostegno ai beneficiari sarà effettuata dall'ARPEA, sulla base di elenchi di liquidazione trasmessi dall'Organismo Delegato, distinti per misura e/o operazione, firmati dal Responsabile e/o Dirigente del settore/struttura/GAL.

Nell'ambito dell'utilizzo dei fondi cofinanziati da U.E., Stato e Regione l'ultima data utile per l'invio di un qualsiasi elenco di liquidazione è determinata dall'ARPEA.

#### <span id="page-41-1"></span>**6.14 CONTROLLO EX-POST**

I controlli ex post sono controlli da effettuarsi in relazione alle misure a investimento e hanno la finalità di verificare il rispetto degli impegni del beneficiario contemplati dall'art. 71 del Reg UE 1303/2013 ( [6](#page-41-2) ) per almeno i 5 anni successivi al pagamento del saldo (o secondo quanto diversamente indicato nel PSR o nei singoli Bandi).

<span id="page-41-2"></span><sup>(</sup> 6 ) Nel caso di un'operazione che comporta investimenti in infrastrutture o investimenti produttivi, il contributo fornito dai fondi SIE è rimborsato laddove, entro cinque anni dal pagamento finale al beneficiario o entro il termine stabilito nella normativa sugli aiuti di Stato, ove applicabile, si verifichi quanto segue:

Ai sensi dell'art. 52 del Reg UE 809/2014, i controlli ex-post ricoprono ogni anno l'1% della spesa FEASR e devono essere svolti entro il 31/12 dell'anno di estrazione. Tale estrazione avviene secondo un algoritmo predisposto all'interno dell'applicativo, in conformità a criteri di estrazione determinati da ARPEA e rispondenti a quanto previsto dall'art. 52 del Reg UE 809/2014 ([7](#page-42-0)).

L'avvenuta estrazione di tale campione viene comunicata agli OD, che provvedono a consultare l'applicativo per rilevare le pratiche estratte.

Il controllo deve essere effettuato da personale che non abbia preso parte ai controlli precedenti al pagamento relativamente alla stessa pratica di finanziamento e, al suo termine, deve essere compilato un apposito verbale.

Il controllo prevede l'effettuazione di un sopralluogo per la verifica di documentazione comprovante l'esistenza e/o l'attività dell'impresa agricola o di altra documentazione necessaria a comprovare il rispetto degli obblighi sottoscritti.

In particolare, il controllore ex post verifica, utilizzando il modello di Verbale (Allegato 6 del presente Manuale o, se previsto, allegato alla Scheda Operativa di Misura) :

- la presenza e la funzionalità dell'investimento finanziato;
- il titolo della proprietà dell'investimento, che deve rimanere in capo al beneficiario del sostegno, fatta eccezione per i cambi di proprietà (= volture) comunicati agli Enti preposti e da questi autorizzati;
- la presenza in attività del beneficiario;
- il rispetto di tutti gli impegni ed obblighi che sono ancora soggetti a vincolo di validità temporale (a titolo esemplificativo ma non esaustivo: accordi di rete/filiera, certificazioni di qualità o prodotto, quantitativi previsti nei contratti di fornitura, …); in caso di eventuali discrepanze non debitamente giustificate si procederà al ricalcolo del punteggio e qualora la domanda dovesse scendere in una posizione non più finanziabile, si procederà al recupero delle somme indebitamente percepite.

Il controllore dovrà effettuare rilievi fotografici georiferiti che evidenzino il permanere degli investimenti oggetto di verifica durante la visita sul luogo. In tal caso le fotografie dovranno essere inserite nell'apposito "Quadro Allegati" presente nell'oggetto "Controllo ex post" per PSR 2014-2020. Per le pratiche del PSR 2007-2013 dovranno essere archiviate nel fascicolo della domanda.

I controlli devono essere svolti e registrati a sistema entro il 31/12 dell'anno di estrazione. Entro tale data si deve far ricomprendere anche l'eventuale contraddittorio in caso di contestazioni parziali o totali: l'esito registrato sarà pertanto quello definitivo, ma comunque indipendente dall'attivazione di un eventuale procedimento di recupero delle somme precedentemente erogate. L'assenza degli esiti dei controlli estratti, entro la data prescritta, non consentirà ad ARPEA di effettuare le necessarie rendicontazioni alla

a) cessazione o rilocalizzazione di un'attività produttiva al di fuori dell'area del programma;

b) cambio di proprietà di un'infrastruttura che procuri un vantaggio indebito a un'impresa o a un ente pubblico;

c) una modifica sostanziale che alteri la natura, gli obiettivi o le condizioni di attuazione dell'operazione, con il risultato di comprometterne gli obiettivi originari.

<span id="page-42-0"></span><sup>(</sup> 7 ) Il campione di operazioni da sottoporre ai controlli di cui al paragrafo 1 si basa su un'analisi dei rischi e dell'impatto finanziario delle varie operazioni, tipi di operazioni o misure. Una percentuale compresa tra il 20 e il 25 % del campione è selezionata in maniera casuale.

Commissione, comportando le conseguenze previste dalla Regolamentazione comunitaria.

Si ricorda che in caso di esito negativo o parzialmente positivo occorre avviare il procedimento di recupero delle somme precedentemente erogate, utilizzando per le pratiche a valere sul PSR 2014-20 il quadro previsto all'interno della funzione Controllo Ex post.

#### <span id="page-43-0"></span>**6.15 CAUSE DI FORZA MAGGIORE, COMUNICAZIONI POST LIQUIDAZIONE SALDO, RECESSO E TRASFERIMENTO DEGLI IMPEGNI,**

# <span id="page-43-1"></span>*6.15.1 Cause di forza maggiore*

Ai sensi del Reg. UE 640/2014, art. 4, in caso di forza maggiore o circostanze eccezionali gli Stati membri non richiedono il rimborso, né parziale né integrale.

Ulteriori casi di forza maggiore devono essere intesi nel senso di "circostanze anormali, indipendenti dall'operatore, e le cui conseguenze non avrebbero potuto essere evitate se non a prezzo di sacrifici, malgrado la miglior buona volontà". Il riconoscimento di una causa di forza maggiore, come giustificazione del mancato rispetto degli impegni assunti, costituisce "un'eccezione alla regola generale del rispetto rigoroso della normativa vigente e va pertanto interpretata e applicata in modo restrittivo".

I casi di forza maggiore e le circostanze eccezionali, contemplati dall'art. 2 del Reg. UE 1306/2013 ( [8](#page-43-2) ) nonché la relativa documentazione, di valore probante a giudizio dell'autorità competente, devono essere comunicati a quest'ultima per iscritto, entro 15 giorni lavorativi dalla data in cui il beneficiario o il suo rappresentante sia in condizione di farlo.

Per quanto concerne le prove richieste agli operatori che invocano la forza maggiore, la sopra citata comunicazione indica che "devono essere incontestabili". Altre situazioni, non riportate esplicitamente nella casistica di cui sopra, potranno essere eventualmente considerate. In ogni caso si può far riferimento alle LINEE GUIDA PER L'INDIVIDUAZIONE DEGLI ERRORI PALESI approvate contestualmente al presente Manuale.

<span id="page-43-2"></span> $(8)$  la "forza maggiore" e le "circostanze eccezionali" possono essere, in particolare, riconosciute nei seguenti casi:

a) il decesso del beneficiario;

b) l'incapacità professionale di lunga durata del beneficiario;

c) una calamità naturale grave che colpisce seriamente l'azienda;

d) la distruzione fortuita dei fabbricati aziendali adibiti all'allevamento;

e) un'epizoozia o una fitopatia che colpisce la totalità o una parte, rispettivamente, del patrimonio zootecnico o delle colture del beneficiario;

f) l'esproprio della totalità o di una parte consistente dell'azienda se tale esproprio non poteva essere previsto alla data di presentazione della domanda.

#### <span id="page-44-0"></span>*6.15.2 Comunicazioni post liquidazione saldo*

Per le operazioni che comprendono investimenti, sussiste un periodo vincolativo previsto dalle disposizioni nazionali e unionali. All'interno di suddetto periodo, il beneficiario deve assicurare il rispetto degli impegni assunti. Qualora si verificasse, dopo la liquidazione del saldo, a titolo d'esempio, una cessazione, il trasferimento dell'attività produttiva, il cambio di proprietà o qualsiasi altro mutamento significativo che influisca sulla natura, sugli obiettivi o sull'attuazione dell'intervento finanziato, il beneficiario deve comunicare ogni eventuale variazione comprovata da documentazione adeguata all'amministrazione competente. Questa pertanto valuterà l'ammissibilità dei documenti attinenti le variazioni eventuali.

# <span id="page-44-1"></span>*6.15.3 Recesso o Rinuncia*

Il recesso o rinuncia anticipata, parziale o totale, agli impegni assunti con la domanda è sempre possibile, in qualsiasi momento del periodo d'impegno.

La rinuncia non è ammessa qualora l'autorità competente abbia già informato il beneficiario circa la presenza d'irregolarità nella domanda, riscontrate a seguito di controllo amministrativo o in loco, se la rinuncia riguarda le parti della domanda che presentano irregolarità.

La rinuncia non è ammessa anche nel caso in cui l'autorità competente abbia già comunicato al beneficiario la volontà di effettuare un controllo in loco.

La richiesta di recesso (legata al verificarsi di situazioni che rendono impossibile il mantenimento degli impegni presi) deve essere inoltrata formalmente alla struttura organizzativa dell'Amministrazione competente, fornendo tutta la documentazione necessaria, entro 10 giorni lavorativi dal momento in cui il beneficiario è in grado di provvedervi.

Fatti salvi i casi di forza maggiore, il recesso anticipato, totale o parziale, comporta, di norma, la decadenza totale o parziale dall'aiuto e il recupero, anch'esso totale o parziale, delle somme già erogate, maggiorate degli interessi legali.

Il recesso parziale non è consentito nei confronti di obblighi o elementi di priorità che condizionano l'ammissibilità o meno a contributo di un beneficiario.

# <span id="page-44-2"></span>*6.15.4 Trasferimento degli impegni e voltura pratica*

Nel corso dello svolgersi della domanda, dall'istanza al sostegno sino al pagamento finale, la titolarità potrebbe mutare ad esempio per trasformazione della forma societaria, passaggio di proprietà, cessione, nuovo insediamento, ecc..

Per qualsiasi motivo, e per ammettere la sussistenza della pratica anche dopo il passaggio, occorre verificare che le ragioni di cambio consentano comunque il mantenimento degli investimenti e degli impegni sottoscritti con la domanda di sostegno e per i quali si beneficia del contributo.

Pertanto, il beneficiario iniziale presenterà domanda di voltura della pratica tramite applicativo SIAP.

L'istruttore provvederà a verificare la sussistenza delle condizioni per la voltura della pratica, vale a dire:

- a) in caso di trasferimento parziale o totale dell'azienda ad altro soggetto (per cessione dell'azienda parziale o totale, affitto parziale o totale, ecc.), chi subentra nella proprietà o conduzione dell'azienda deve assumere l'impegno del cedente per la durata residua;
- b) il beneficiario che subentra deve possedere i requisiti, soggettivi e oggettivi, posseduti dal beneficiario originario;
- c) è escluso il trasferimento per la misura 6.1.

Se il subentrante assume formalmente gli impegni, il beneficiario che ha ceduto parzialmente o totalmente l'azienda non è tenuto a restituire le somme già percepite e il subentrante diviene responsabile del rispetto dell'impegno per tutta la durata residua.

Per quanto riguarda la responsabilità a fronte d'irregolarità che fanno decadere totalmente o parzialmente la domanda con conseguenti recuperi di somme indebitamente erogate anche a valenza retroattiva, s'individuano le seguenti due situazioni:

- a) inadempienza imputabile al soggetto subentrante: il subentrante è tenuto a restituire il contributo già erogato, anche per il periodo già trascorso;
- b) inadempienza, rilevata dopo il cambio del beneficiario, imputabile al soggetto cedente: il cedente è tenuto a restituire il contributo erogato.

In caso di successiva rinuncia da parte del subentrante, rimarranno a suo carico tutti gli oneri conseguenti.

Qualora il beneficiario non possa continuare a rispettare gli impegni assunti in quanto la sua azienda risulta interessata da operazioni di ricomposizione fondiaria o da altri interventi pubblici di riassetto fondiario, gli impegni assunti dovranno essere adattati, per il periodo rimanente, alla nuova realtà aziendale. Se ciò non fosse possibile, l'impegno termina senza alcun recupero delle somme già erogate.

# <span id="page-45-0"></span>*6.15.5 Modalità di pronuncia della decadenza o Revoca*

Per quanto riportato ai paragrafi precedenti, la domanda ammessa a finanziamento decade a seguito di:

- 1. irregolarità (difformità e/o inadempienze) accertate da:
	- OD, o altri soggetti convenzionati con l'Organismo Pagatore Regionale nell'ambito dell'attività di controllo amministrativo, in loco o ex post;
	- ARPEA nell'ambito del controllo a campione sull'operato degli OD (controllo di secondo livello) o a seguito di audit di altri organismi nazionali e/o comunitari;
	- GDF (Guardia di finanza) e altri organi di polizia giudiziaria nell'ambito delle proprie attività ispettive;
- 2. Rinuncia da parte del beneficiario.

Per quanto concerne la procedura, da adottare nel caso di importi già percepiti precedentemente, si rimanda a quanto riportato nello specifico *Manuale ARPEA delle* 

*procedure di recupero delle somme indebitamente percepite* pubblicato sul sito istituzionale di ARPEA.

# <span id="page-46-0"></span>*6.15.6 Ricorsi*

Avverso gli atti con rilevanza esterna emanati dall'ARPEA, dai Soggetti delegati pubblici e dalla Regione Piemonte è data facoltà all'interessato di avvalersi del diritto di presentare ricorso secondo le modalità stabilite, in base alla Legge e alla normativa in materia, da ciascun Ente responsabile e comunicata ai beneficiari.

# <span id="page-46-1"></span>**7 ALLEGATI**

- <span id="page-46-2"></span>1. VERBALE DI CONTROLLO IN LOCO
- <span id="page-46-3"></span>2. VERBALE DI VISITA SUL LUOGO
- <span id="page-46-4"></span>3. DICHIARAZIONE DI MANCATA VISITA SUL LUOGO
- <span id="page-46-5"></span>4. VERBALE DI ISTRUTTORIA SULLA DOMANDA DI PAGAMENTO DI ACCONTO/SALDO
- <span id="page-46-6"></span>5. VERBALE DI ISTRUTTORIA SULLA DOMANDA DI PAGAMENTO DELL'ANTICIPO
- <span id="page-46-7"></span>6. VERBALE DI CONTROLLO EX POST
- <span id="page-46-8"></span>7. FAC-SIMILE RICHIESTA CASELLARIO GIUDIZIALE PER CONTROLLO AUTODICHIARAZIONI (DIVIETO DI CONTRARRE)